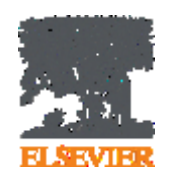

## **Как сделать, чтобы мою статью цитировали?**

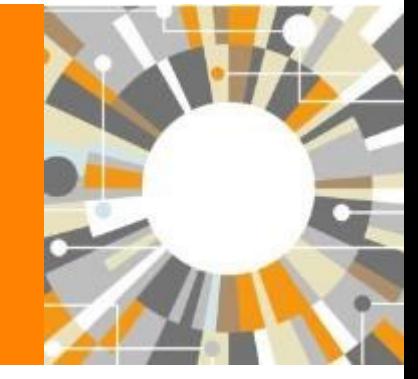

**Андрей Локтев, консультант по ключевым информационным решениям Elsevier**

**19/10/2016**

**Empowering Knowledge** 

## **Содержание**

- Роль библиографических списков в статье
- Выбор журнала
- Продвижение статьи

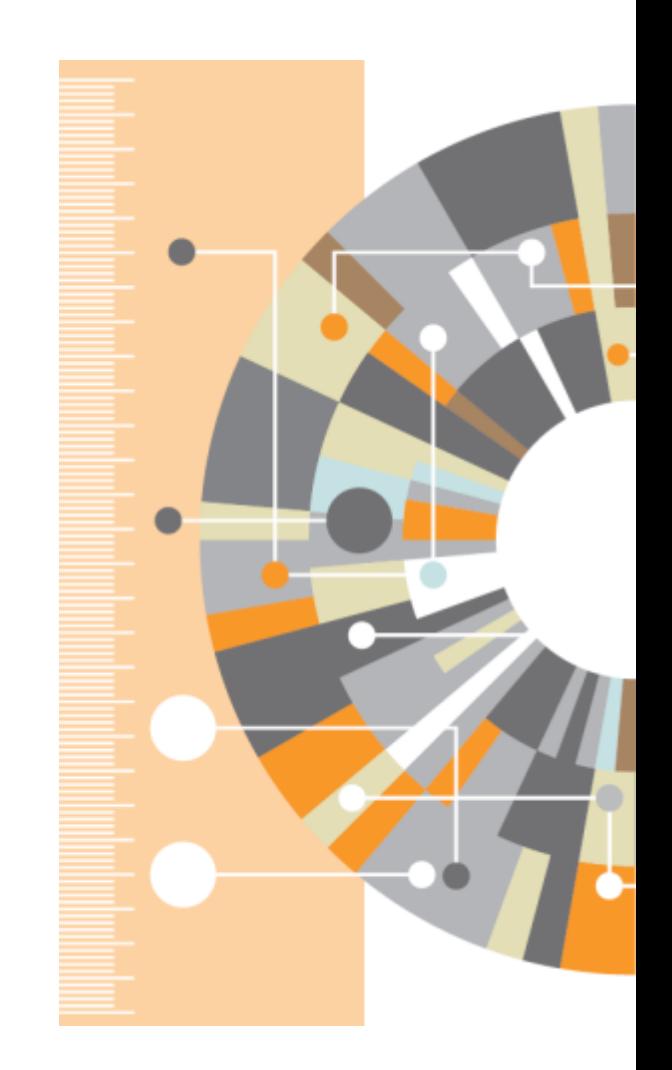

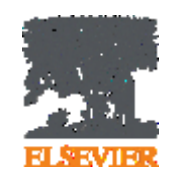

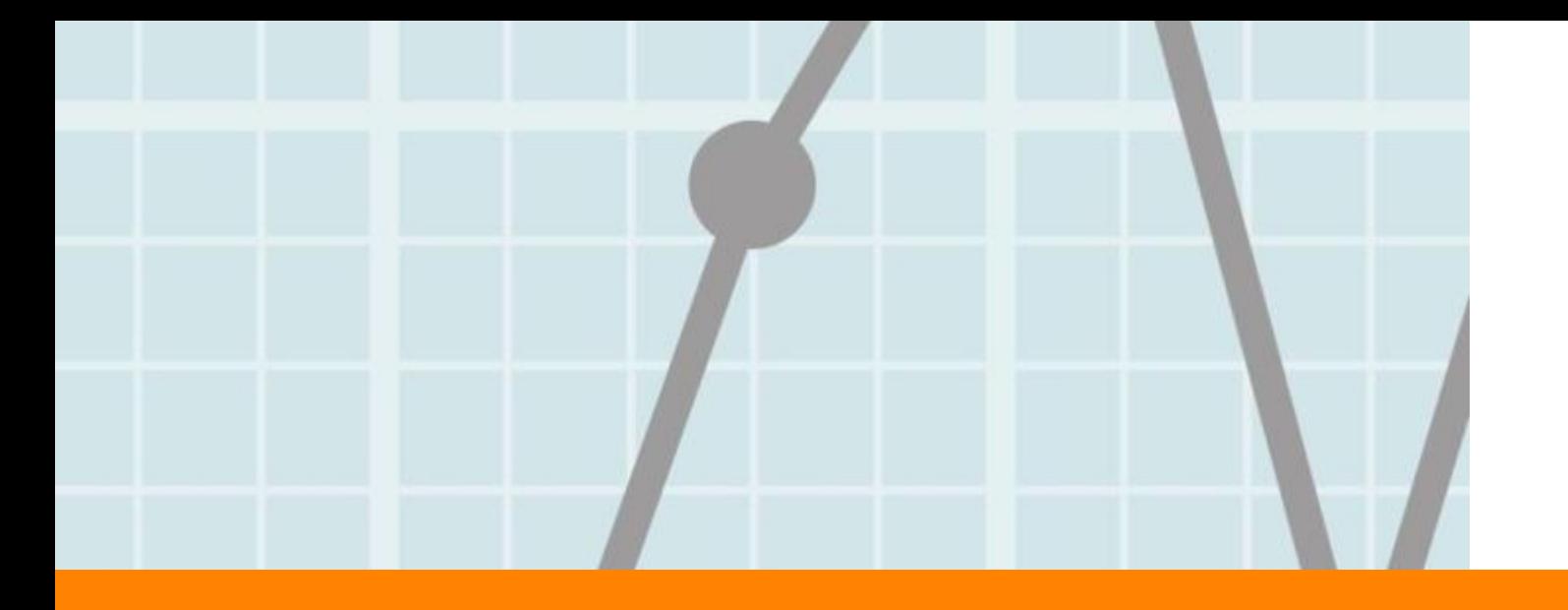

## **Роль библиографических списков в статье**

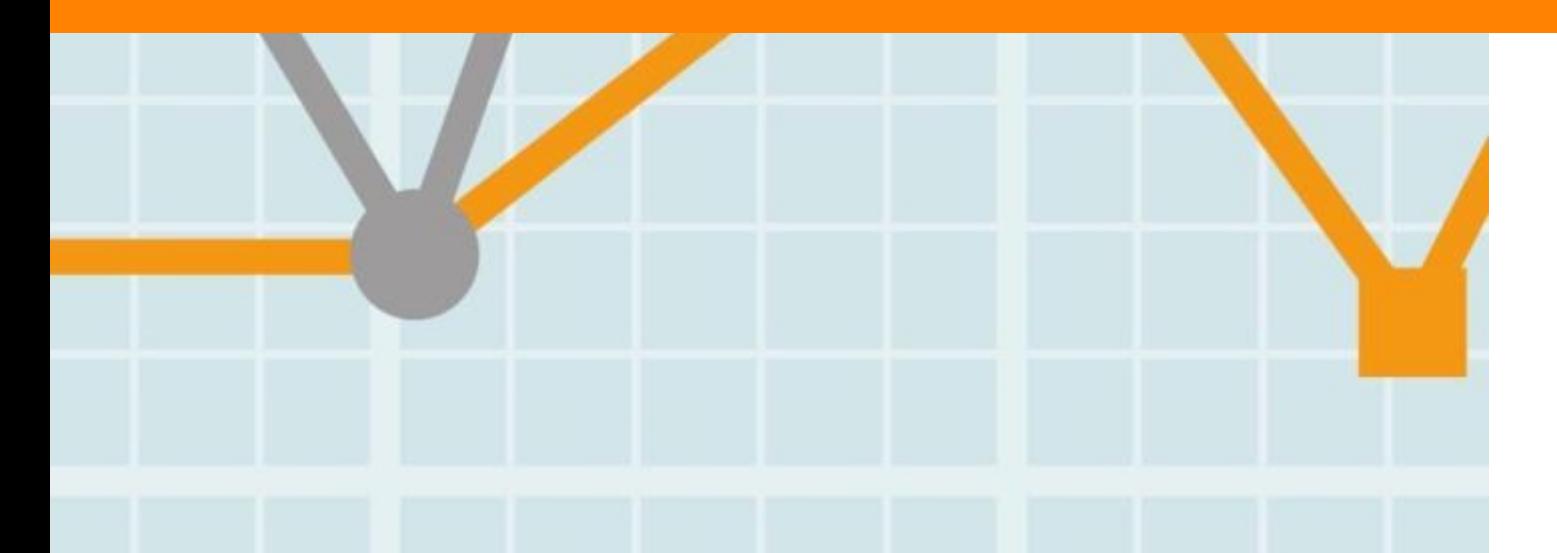

**Empowering Knowledge** 

### **ELSEVIER**

## **Чтение научной литературы способствует созданию нового знания**

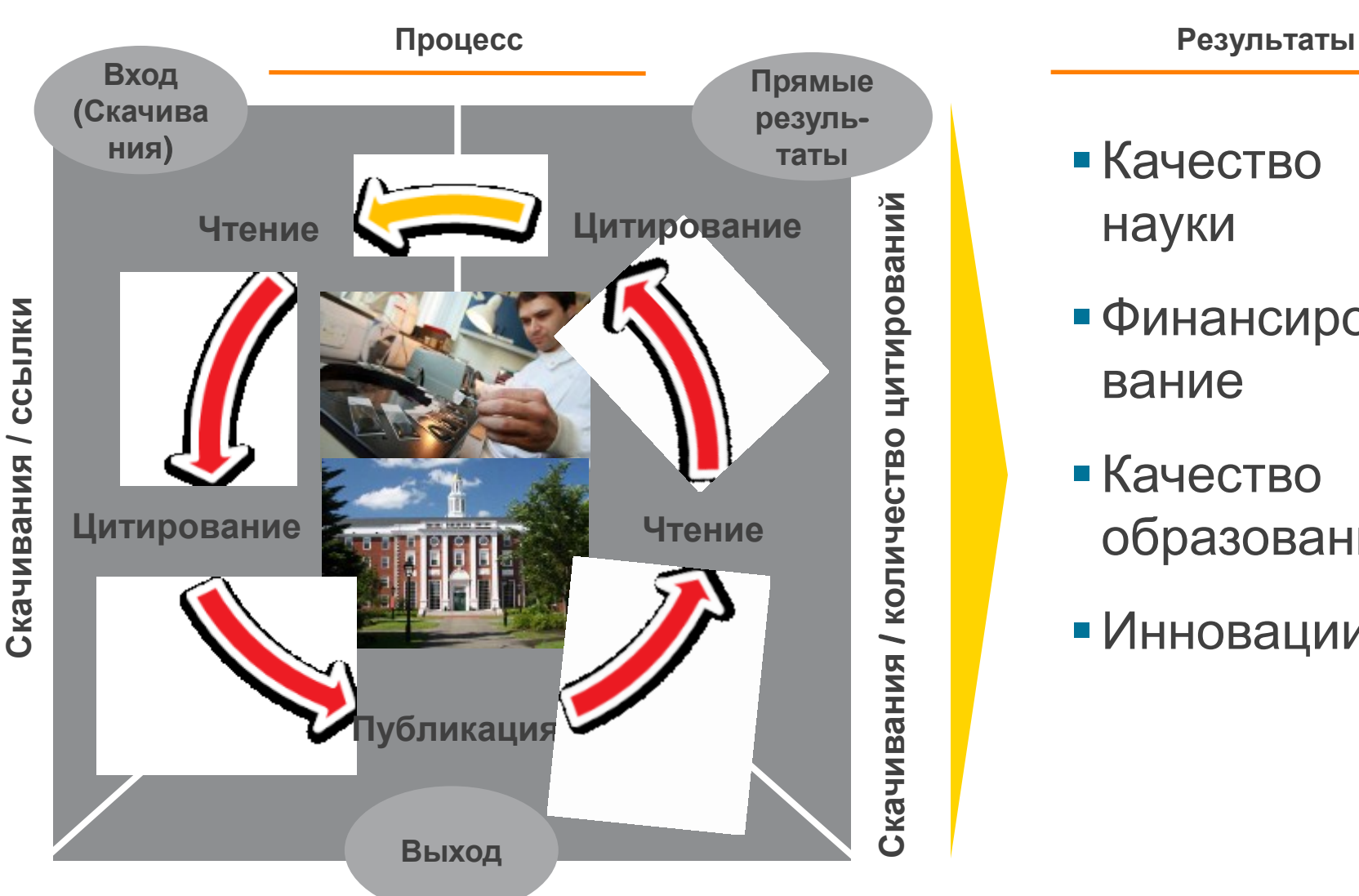

**Статьи/ Диссертации / Патенты / Отчеты** 

- Качество науки
- Финансирование
- Качество образования
- Инновации

## **Публикационная активность и финансирование напрямую связаны с использованием научных ресурсов**

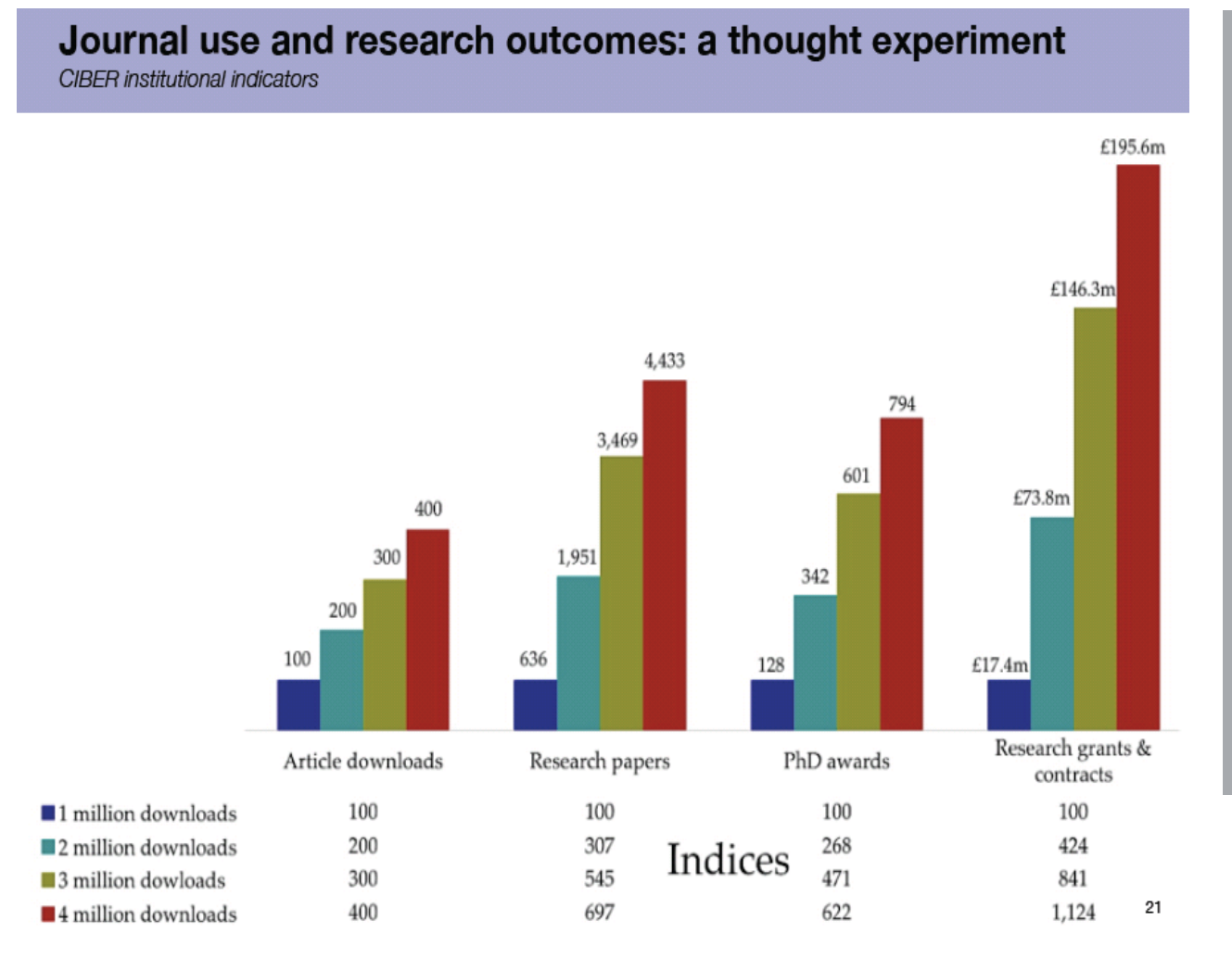

"При двукратном увеличении количества скачиваемых статей, с 1 до 2 млн происходит статистически значимое, резкое увеличение публикационной активности", в том числе: 1) Рост количества статей

на 207% 2) Рост количества диссертаций на 168% 3) Увеличение внебюджетного финансирования на 324%

"Electronic Journals: modeling journal spend, use and research outcomes", Ian Rowlands, Ciber Group

### **Качество библиографических списков напрямую связано с цитируемостью статей**

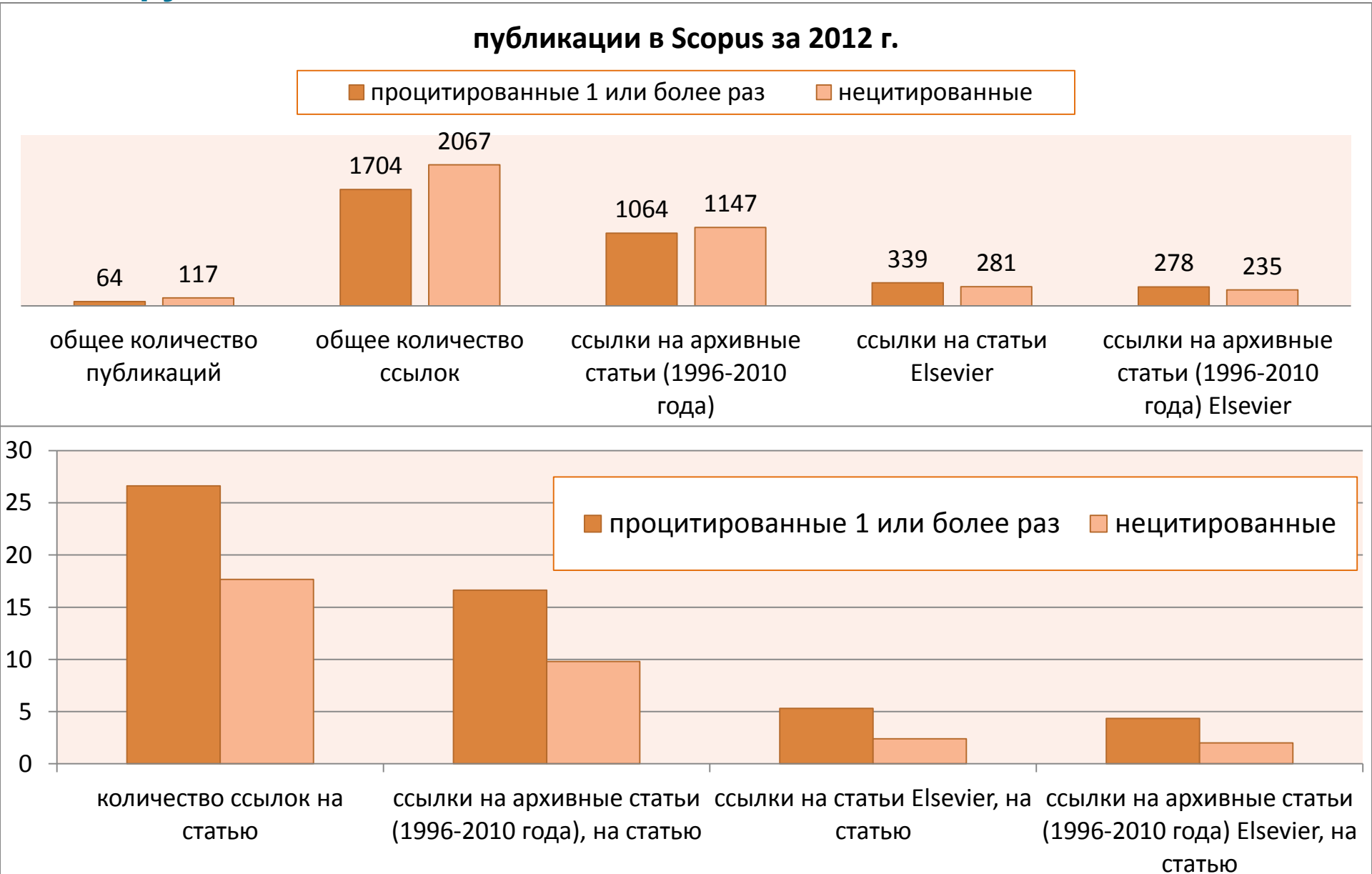

## **Правильное цитирование**

**Значение цитирования:**

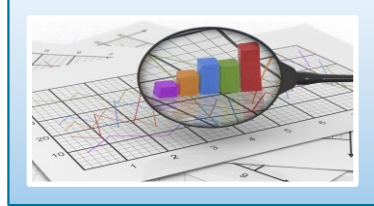

**Помещает вашу работу в контекст, создает диалог**

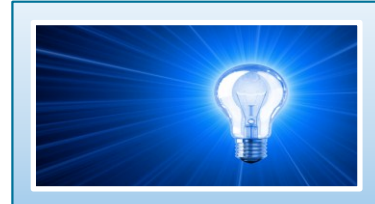

**Отдает должное предыдущим работам, которые легли в основу вашего исследования**

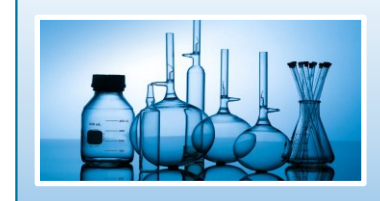

**Сохраняет достоверность и точность научной литературы**

## **Библиография в вашей научной статье**

- Цитируйте основные научные публикации, на которых основана ваша работа
- Не увлекайтесь ссылками
- Будьте уверены, что вы полностью освоили материал, на который ссылаетесь. Не полагайтесь только на выдержки или отдельные предложения
- Избегайте излишнего самоцитирования
- Не увлекайтесь цитатами публикаций из одного региона
- Строго придерживайтесь формата, рекомендуемого Руководством для авторов

## **ScienceDirect как источник качественных ссылок**

- Содержит более **2500** полнотекстовых электронных журналов - 25% издаваемых статей
- В открытом доступе **более 380** журналов, в том числе и 14 журналов издательства Cell Press (с 1995 года), рефераты всех статей
- Более **13** млн рефератов/полнотекстовых статей
	- Содержание сформировано с 1995 и далее
	- Ретроспективная коллекция вплоть до Vol. 1 Issue 1
	- Статьи еще не вышедшие в печать
- Электронные энциклопедии (Online Reference works) 112 названий
- Электронный справочники (Handbooks) 200 названий
- Электронные книги (e-books) и продолжающиеся издания (Books series) – более **33000** названий + MARC записи

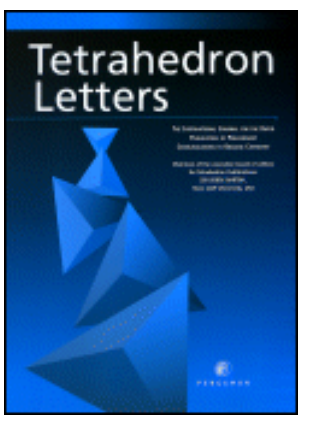

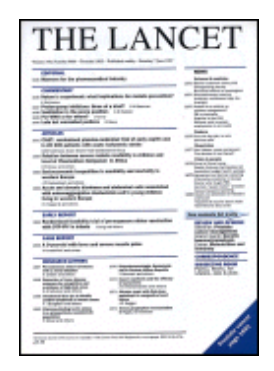

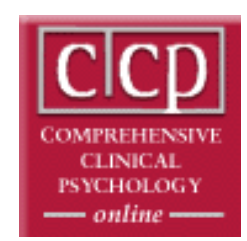

## **Каждая пятая ссылка в библиографии ведет на статьи Elsevier**

- ScienceDirect это **23,9% всех опубликованных в мире научных статей**\*
- **26% цитирований**, в том числе среди самых престижных журналов - 21%\*
- Elsevier публикует **28,5% среди 5% наиболее цитируемых статей** в мире\*
- **62 журнала** Elsevier занимает первое место в своей научной категории по импакт-фактору

# **ScienceDirect**

## **Предметные коллекции ScienceDirect**

- Agricultural and Biological Sciences – 162 журнала
- Biochemistry, Genetics and Molecular Biology – 257 журналов
- Business, Management and Accounting – 80 журналов
- Chemical Engineering 81 журнал
- Chemistry 113 журналов
- Computer Science 132 журнала
- Decision Sciences 47 журналов
- Earth and Planetary Sciences 104 журнала
- Economics, Econometrics and Finance – 80 журналов
- **Energy**  $-45$  **журналов**
- Engineering 196 журналов
- Environmental Science 87 журналов
- Health Sciences 604 журнала
- Immunology and Microbiology 93 журнала
- Materials Science 128 журналов
- Mathematics 93 журнала
- Neuroscience 113 журналов
- Pharmacology, Toxicology and Pharmaceutical Science – 95 журналов
- Physics and Astronomy 113 журналов
- Psychology 107 журналов
- Social Sciences 171 журнал

Cause Cause

## **www.sciencedirect.com**

CREAT MARLBOROUGH

**ScienceDirect** 

Explore scientific, technical, and medical research on **ScienceDirect** 

Search for peer-reviewed journals, articles, book chapters and open access content.

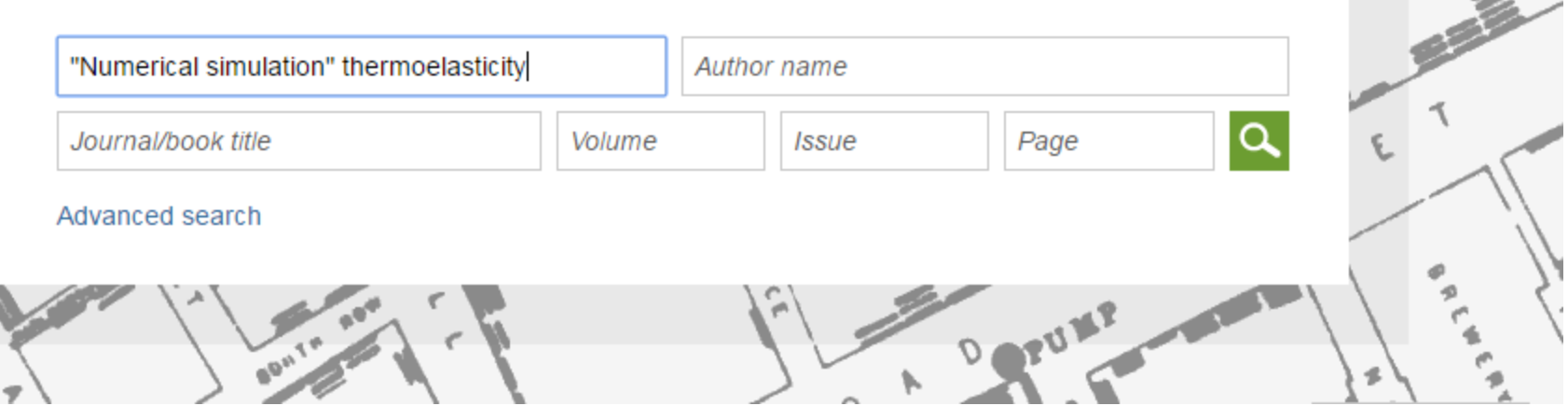

℗

**ScienceDirect** 

Andrey Loktev<sub>2</sub>

**Books** 

PORTL

Journals

ഗ

## **Работа с результатами поиска**

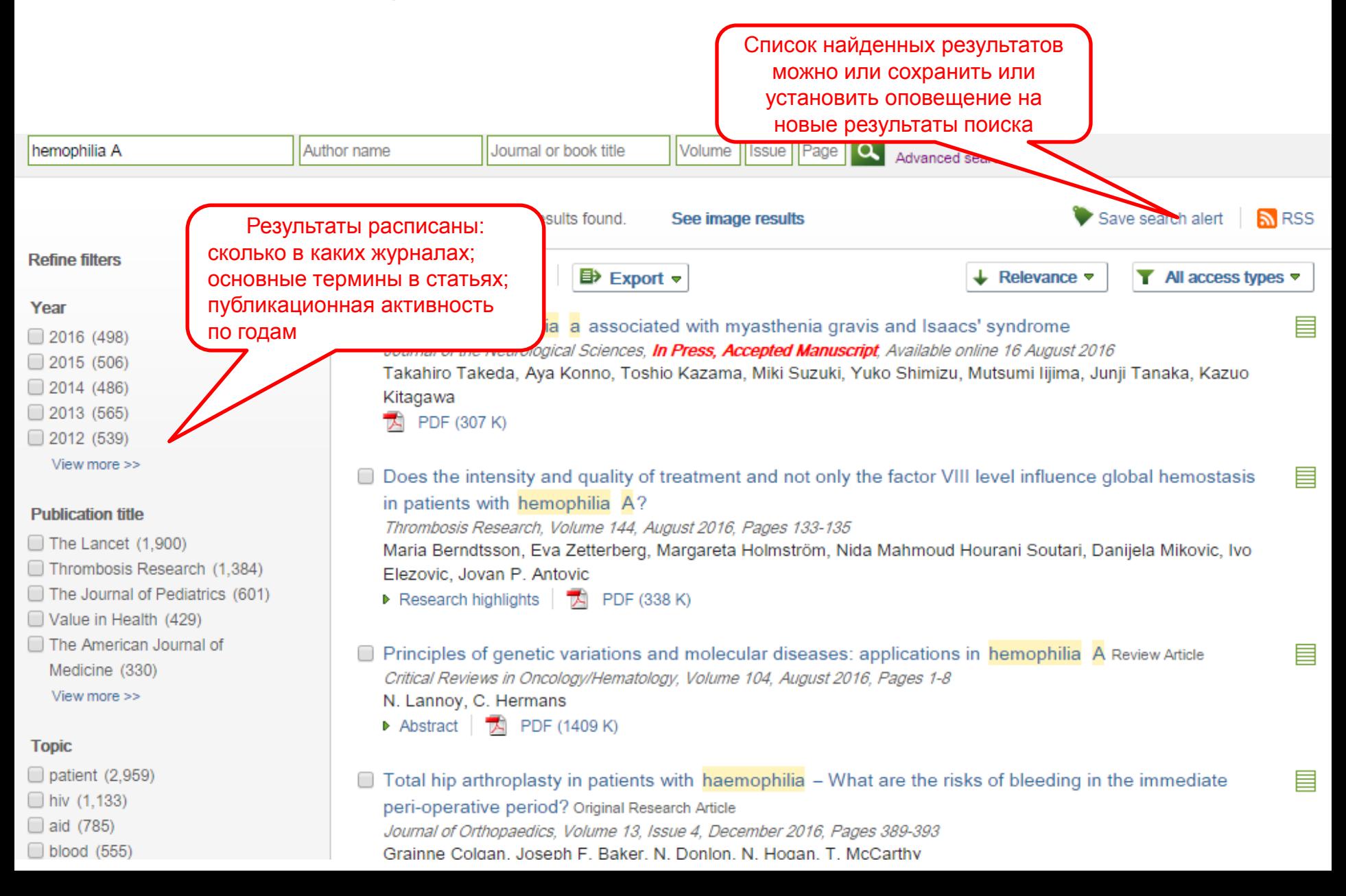

÷

## **Сохранение поискового запроса**

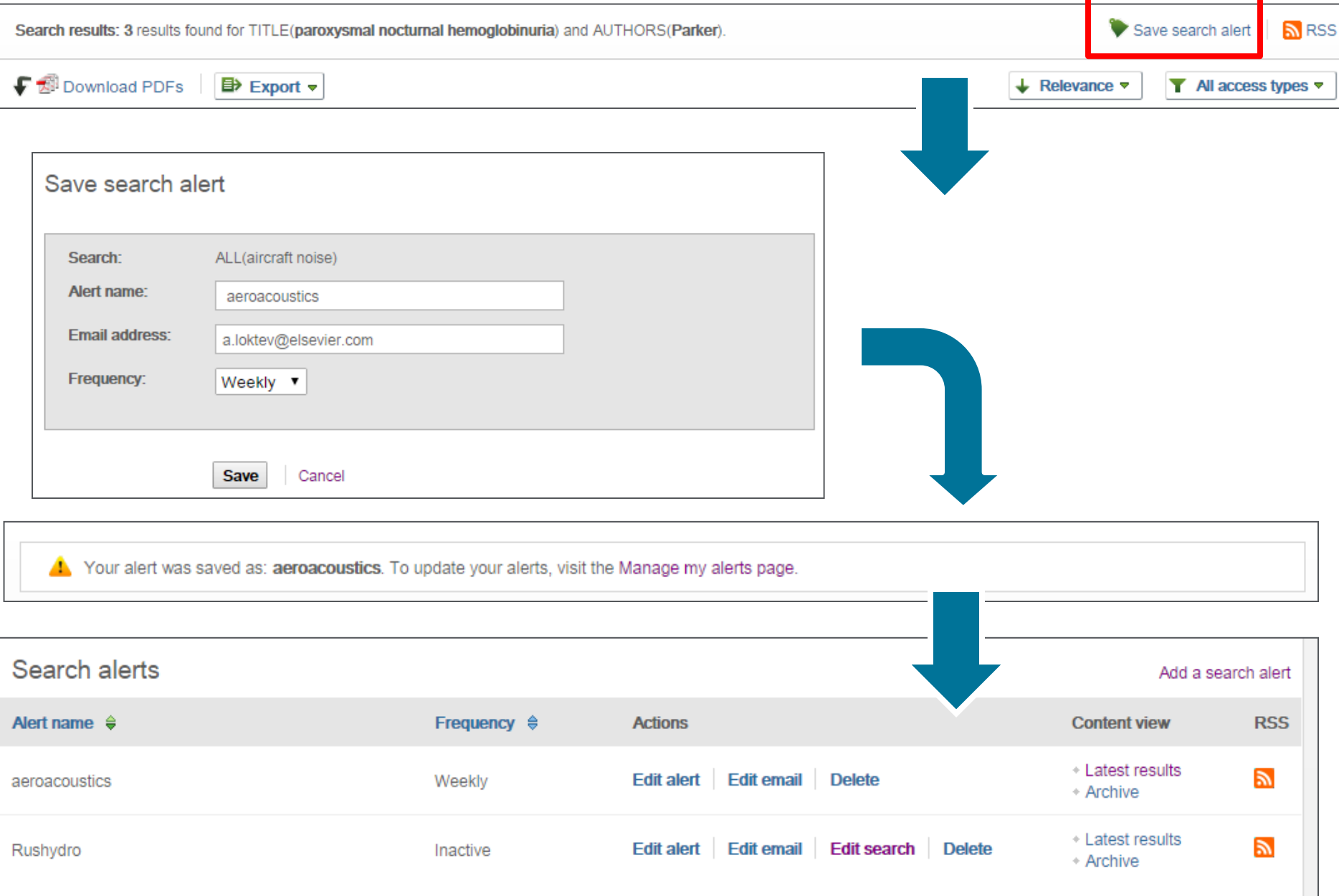

## **Articles in Press – статьи появляются раньше**

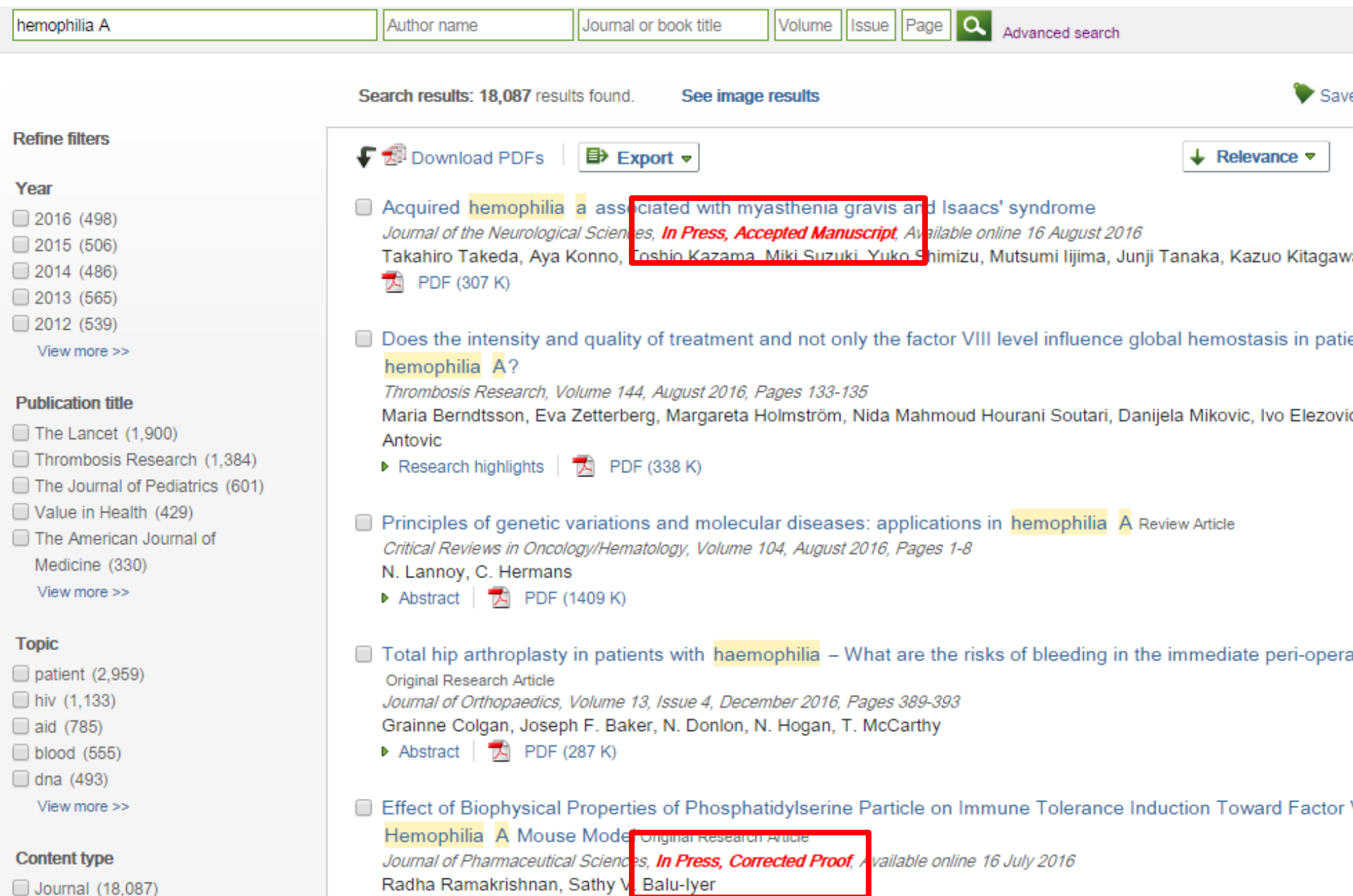

Journal (18,087)

## **Articles in Press – статьи появляются раньше**

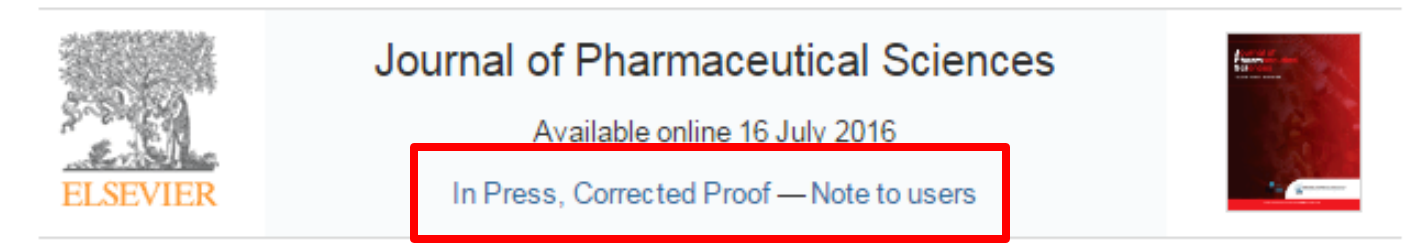

Pharmaceutical Biotechnology

Effect of Biophysical Properties of Phosphatidylserine Particle on Immune Tolerance Induction Toward Factor VIII in a Hemophilia A Mouse Model

```
Radha Ramakrishnan, Sathy V. Balu-Iyer<sup>1,</sup> <sup>4</sup>. <sup>■</sup>
```
Department of Pharmaceutical Sciences, University at Buffalo, The State University of New York, Buffalo, New York 14215

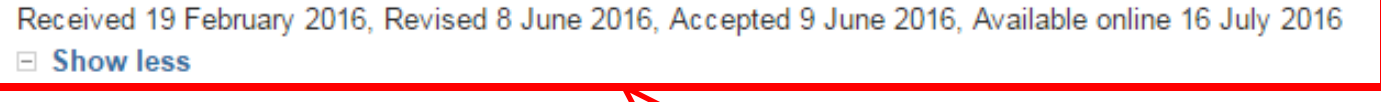

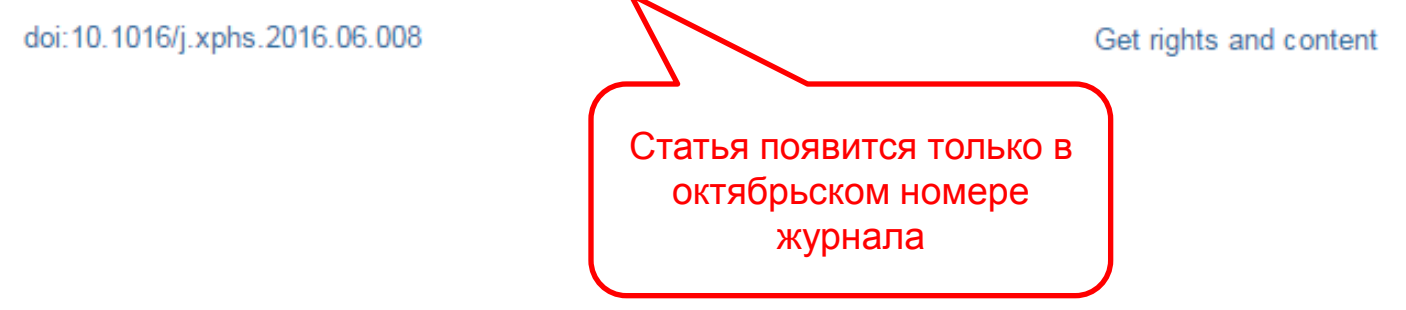

## **Внешний вид статьи после ее открытия**

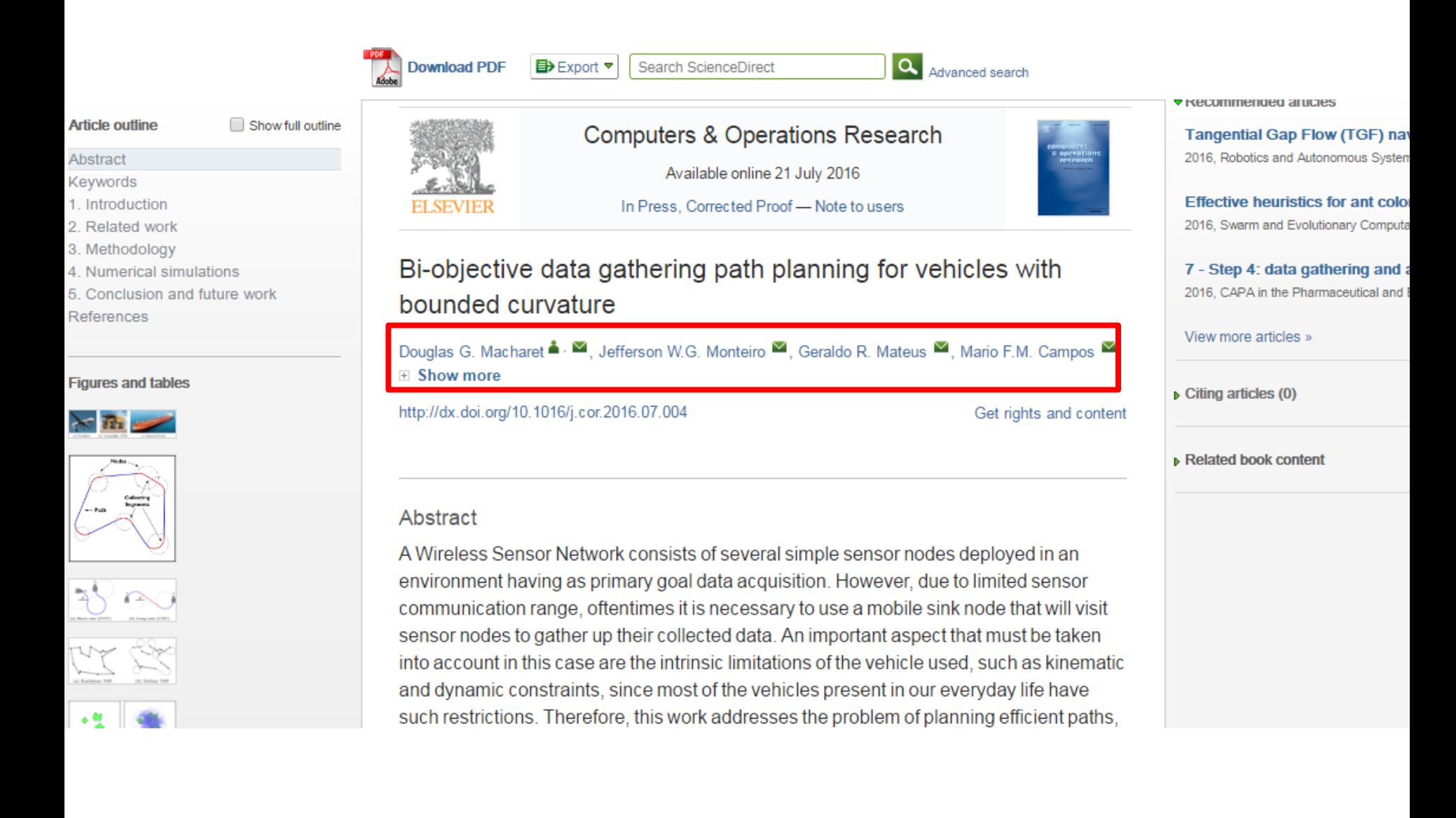

## **Внешний вид статьи после ее открытия**

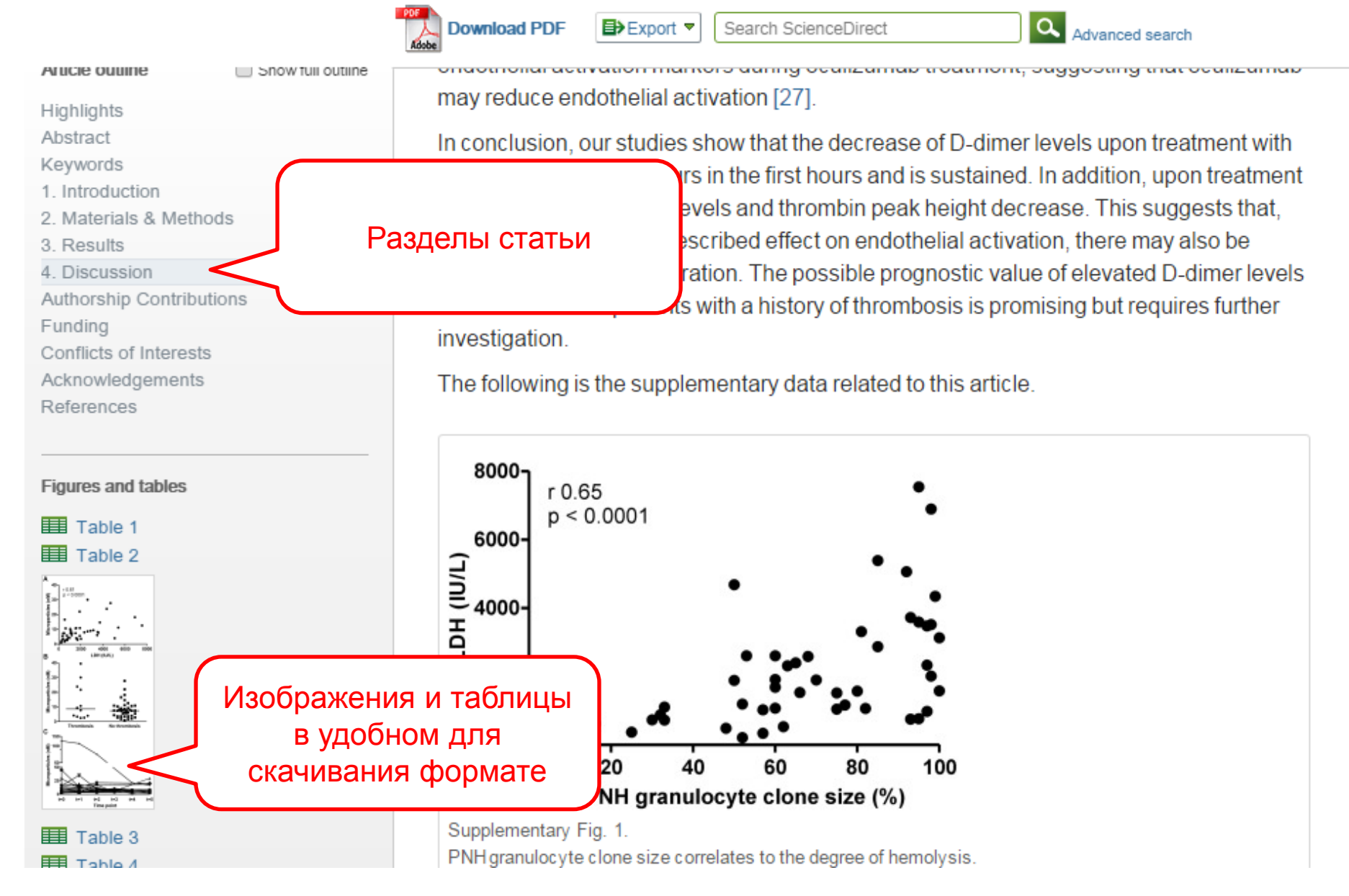

### **ELSEVIER**

## **Дополнительная информация о статье**

**Download PDF** 

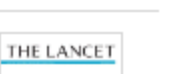

**Die ber beschieden** 

**Haemophilias A and B** 2003, The Lancet more **Management of haemophilia** 2011, Paediatrics and Child Health more

Recommended articles

### Review Modern haemophilia care

Prof Erik Berntorp, MD<sup>a,</sup> ▲ . <sup>■</sup>, Amy D Shapiro, MD<sup>b</sup>  $\equiv$  Show more

**THE LANCET** 

Volume 379, Issue 9824, 14-20 April 2012, Pages 1447-1456

#### doi:10.1016/S0140-6736(11)61139-2

**Refers To** The Lancet Making haemophilia a global priority The Lancet, Volume 379, Issue 9824, 14-20 April 2012, Page 1366  $\frac{1}{100}$  PDF (91 K)

Referred to by The Lancet Making haemophilia a global priority The Lancet, Volume 379, Issue 9824, 14-20 April 2012, Page 1366  $\frac{1}{100}$  PDF (91 K)

### Hemophilia A in the third millennium 2013, Blood Reviews more

View more articles »

Get rights and content

#### Citing articles (92)

▶ Related book content

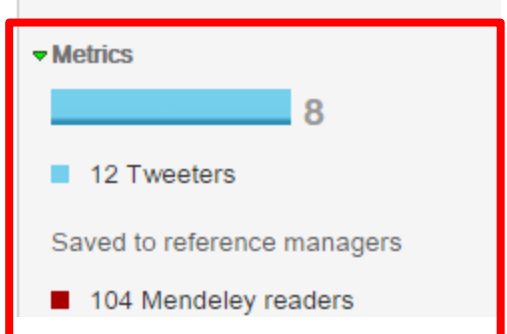

## **Работа с внутритекстовыми ссылками**

**Download PDF** 

Search ScienceDirect **ED** Export ▼

 $\alpha$ Advanced search

definition presented in section 2.

#### 4.1.4. Types of outcome measures

This systematic review covers studies on both speech-language deficits and hearingimpaired cases; therefore, in quantitative studies, both speech production and speech comprehension measures are taken into account, such as the Goldman-Fristoe Test of Articulation (GFTA) (Goldman and Fristoe, 2000), percentage of constants correct (PCC) (Shriberg et al., 1997), correctness of pronunciation, task completion performance, word discrimination test (WDT) phonological assessment battery (PhAB) (Frederickson et al., 1997), phonological awareness (Gillon, 2004), hearing in noise test, sound pressure level, word recognition accuracy (WRA), BKB sentence test (Bench et al., 1979), average sentence level word accuracy, word naming score (WNS), and the word verification rate (WVR). In qualitative studies, the outcome measures are the interviews and/or questionnaires which were designed to address the research questions.

#### 4.2 Information sources

The studies were identified by searching electronic databases, scanning reference lists of articles and engaging in consultation with experts in the field of information technology and speech therapy. No limits were applied to the languages the proposed VSTs were designed for. This search was applied to Medline, PubMed,<sup>2</sup> ProQuest Central,<sup>3</sup> Web of Science,<sup>4</sup> Allied and Contemporary Medicine (AMED),<sup>5</sup> Informa Healthcare,<sup>6</sup> Wiley Digital Library,<sup>7</sup> Taylor & Francis,<sup>8</sup> Springer,<sup>9</sup> ScienceDirect,<sup>10</sup> IEEEXplore,<sup>11</sup> and ACM Digital Library<sup>12</sup> electronic databases. The SpeechBite<sup>13</sup> database was also searched. Finally, we tried GoogleScholar<sup>14</sup> as an integrated and comprehensive academic search

« previous reference

next reference »

#### J. Bench, Å. Kowal, J. Bamford The Bkb (Bamford-Kowal-Bench) sentence lists for partially-hearing children Br. J. Audiol., 13 (1979), pp. 108-112

#### Abstract

Linguistic guidelines for the design of sentences for speech audiometry with children are described, and new lists of test sentences which are based on such quidelines-the Bamford-Kowal-Bench Jentence Lists for Children-are introduced. Audiometrie data relating to the use of the new lists are presented and discussed. © 1979, Informa UK Ltd. All rights reserved.

#### Content by **Scopus**

View Record in Scopus **Full Text via CrossRef** Citing articles (268)

回H View in article

## **Работа с внутритекстовыми ссылками**

#### 5.5. Intervention

Various samples of VSTs were introduced and adopted in the selected studies. All the studies introduced their own developed tools and used them for intervention except one study, in which previously developed software was used (Wild, 2009). Interventions varied based on the technical abilities of the VST used, the disorder targeted, and the intervention framework the SLPs had selected. Fig. 7 the intervention categories for which VSTs were developed. Nine publications focused on articulation (Chaisanit et al., 2010, Engwall et al., 2006, Eriksson et al., 2005, Fagel and Madany, 2008, George and Gnanayutham, 2010, Hawley et al., 2013, Massaro and Light, 2004, Schipor et al., 2010 and van Vuuren and Cherney, 2014) and eight publications considered phonological awareness intervention (Abad et al., 2013, Moore et al., 2005, Segers and Verhoeven, 2004, Silva et al., 2012, Stacey et al., 2010, Thompson et al., 2010, Wild, 2009 and Wren and Roulstone, 2008). One study dealt with the acoustic features of pitch, vocal loudness, and duration, which was categorized in phonation class (Cole et al., 2007). Two studies had the features to deal with all three categories of articulation, phonological awareness, and phonation, which were classified in the general class in the diagram (Danubianu et al., 2009 and Saz et al., 2009).

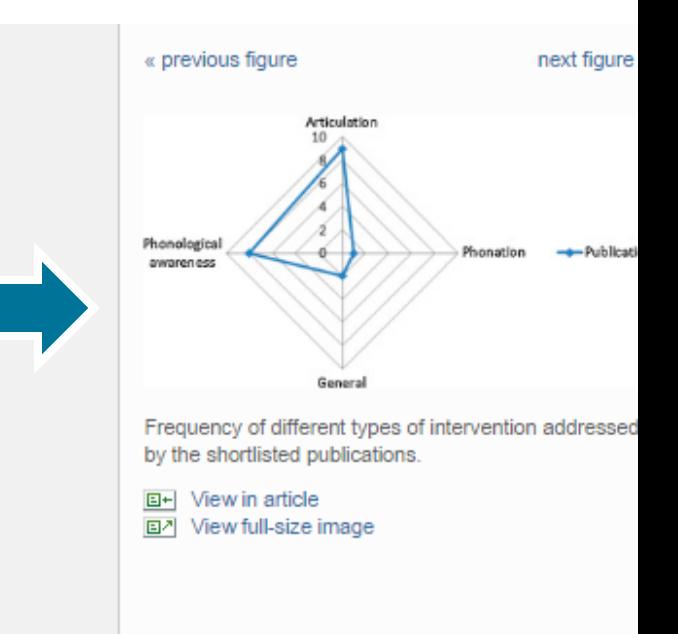

## **Расширенный поиск**

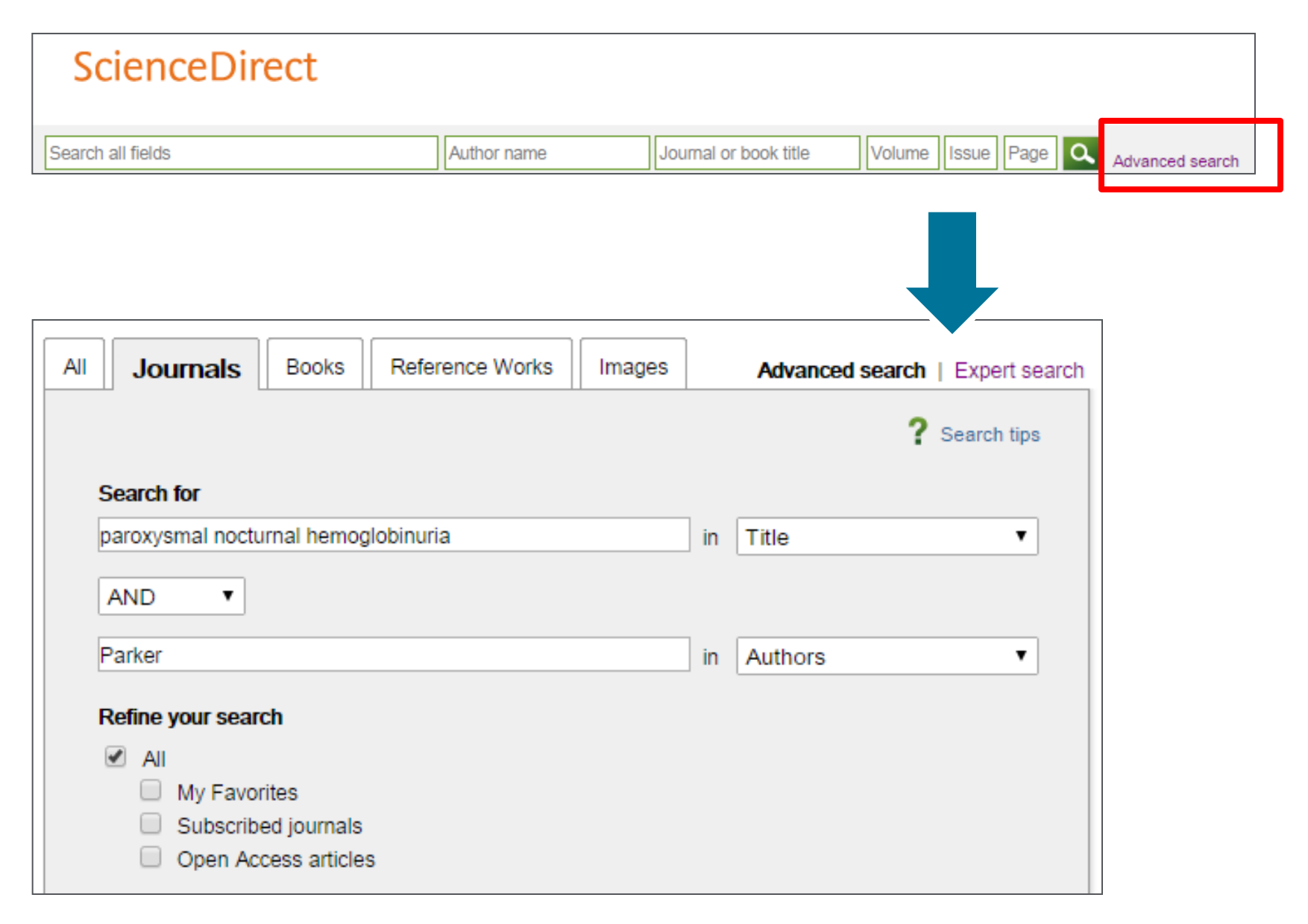

## **Операторы поиска имеют значение**

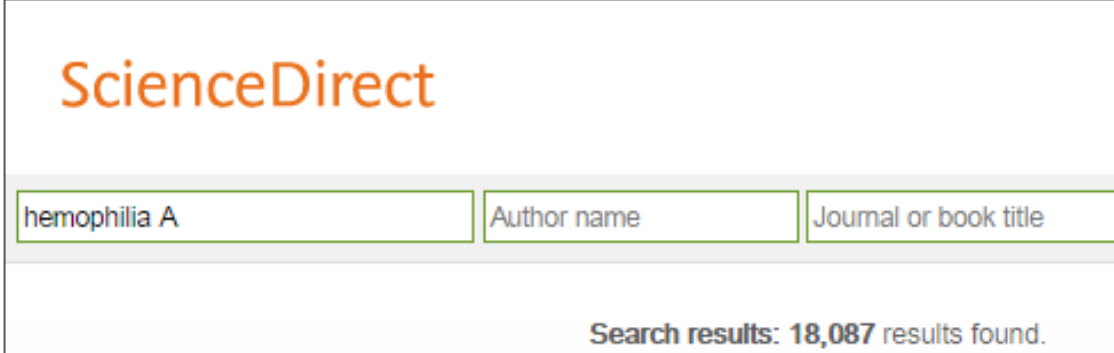

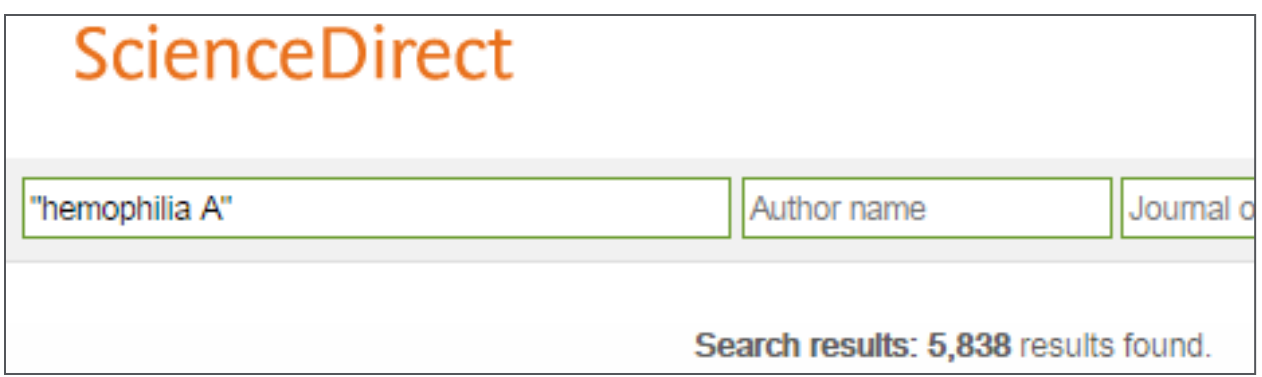

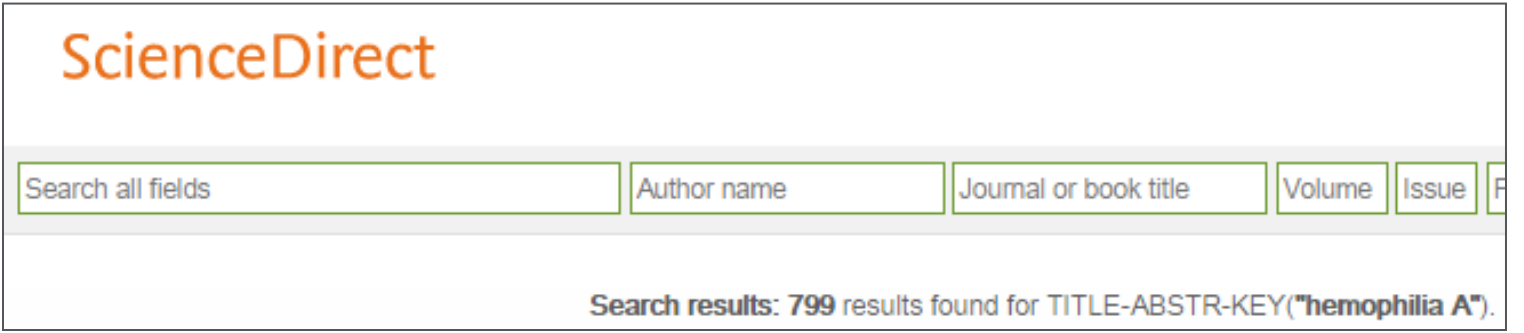

## **Поиск, эффективное хранение истояников при подготовке научной публикации**

- Поиск и загрузка научных статей
- Организация и хранение научных статей
- Активная работа с источниками в библиографии
- Автоматизированное создание библиографических списков

## **Ваша библиотека в Mendeley**

Шаг 1: Зарегистрироваться в **Mendeley** в интернет, лучше с университетской почты MENDELEY

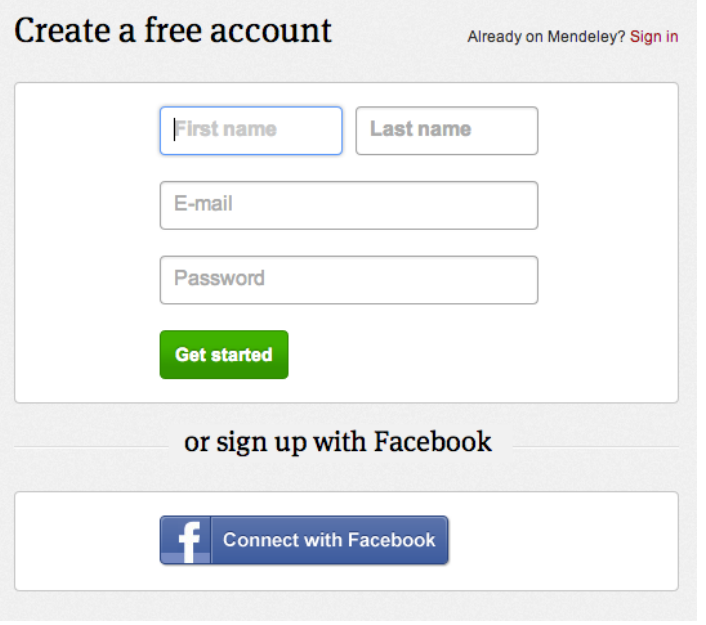

Шаг 2: Скачать **Mendeley Desktop**

Mendeley Desktop for Mac OS X

Version 1.11 for Mac OS X 10.6+

Your download should start automatically in a few seconds. If it doesn't, restart the download.

Need a different version?

Шаг 3: Организовать свою библиотеку

### **Помощь в наполнении данными новым пользователям**

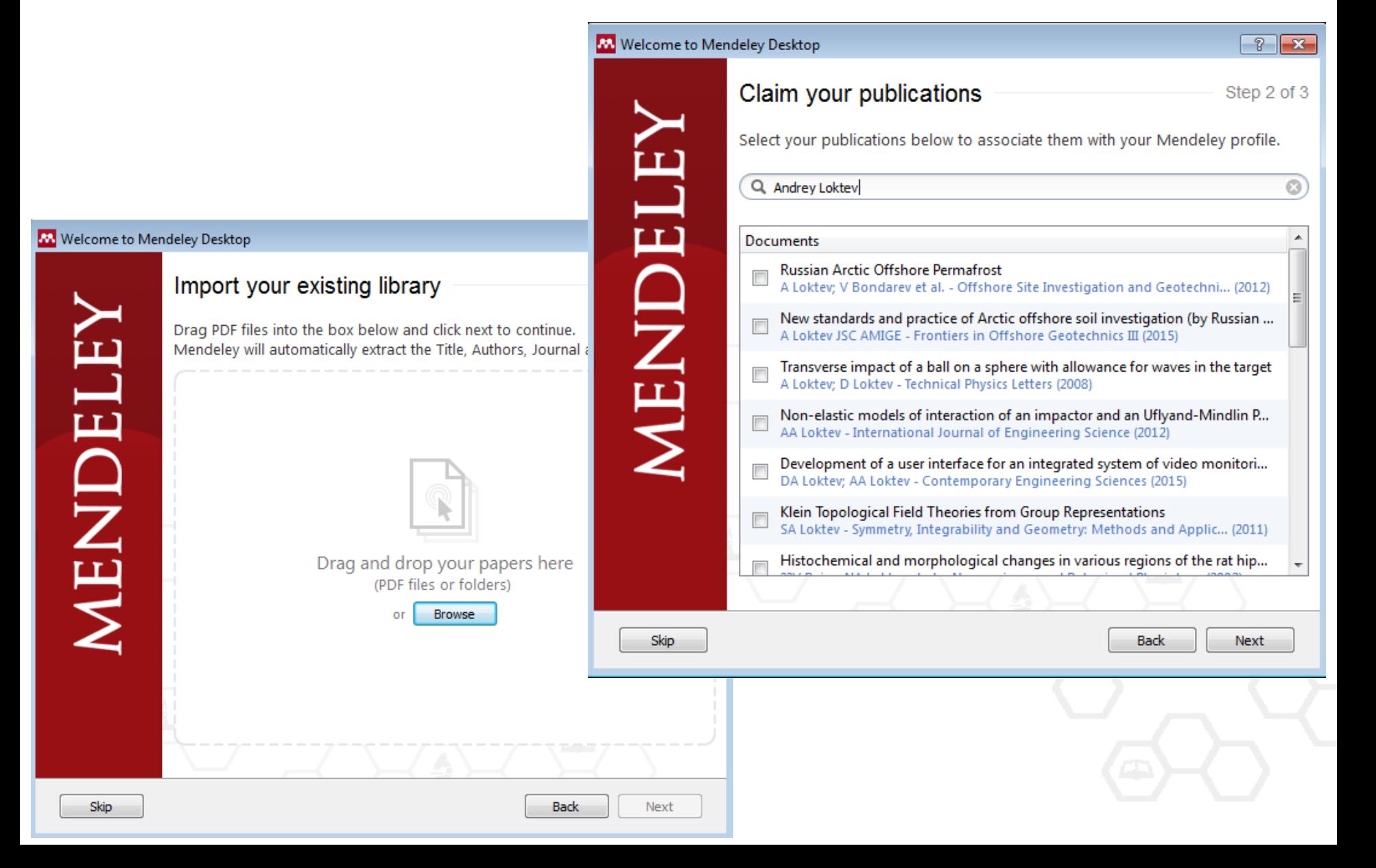

## **Добавление новых ссылок**

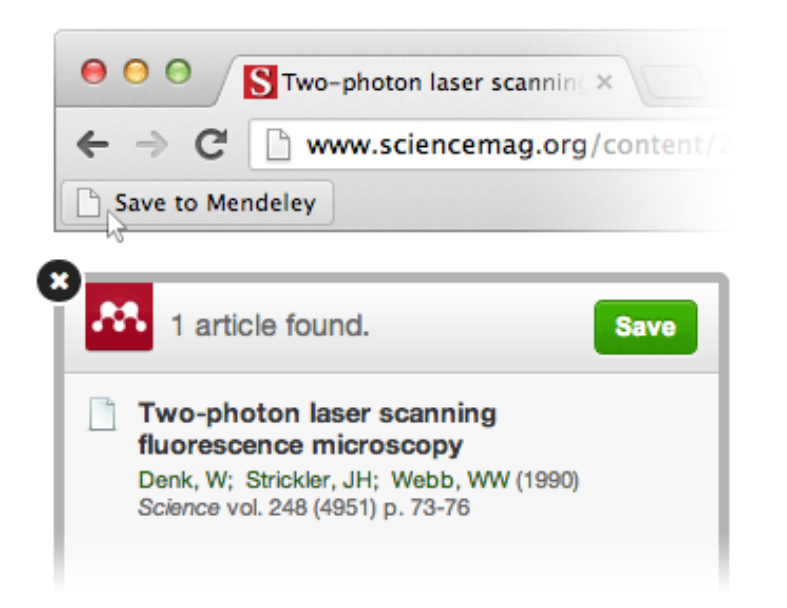

### **Mendeley Web Importer Mendeley Research Catalog**

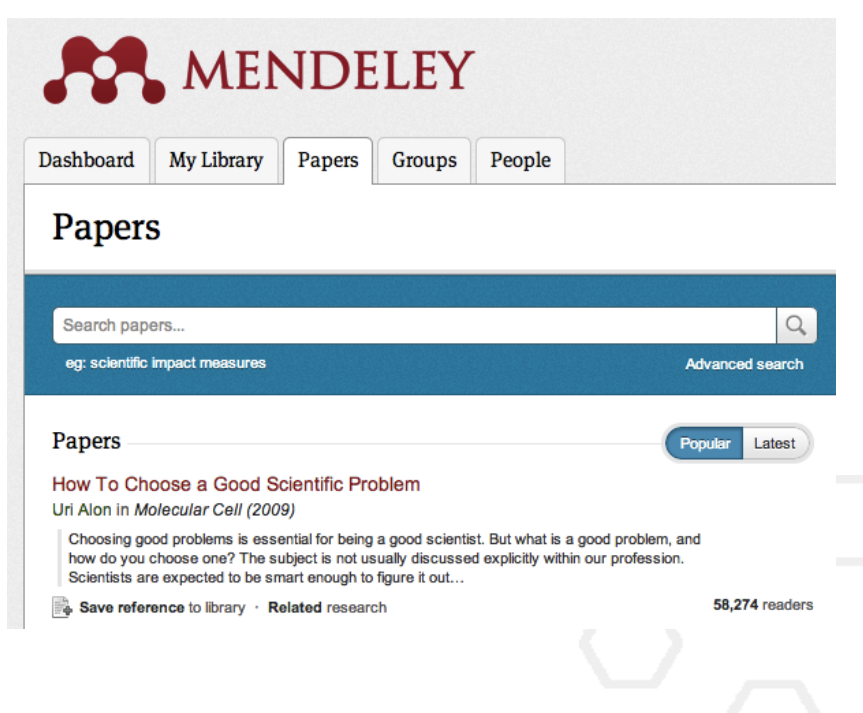

## **Пример использования Web Importer**

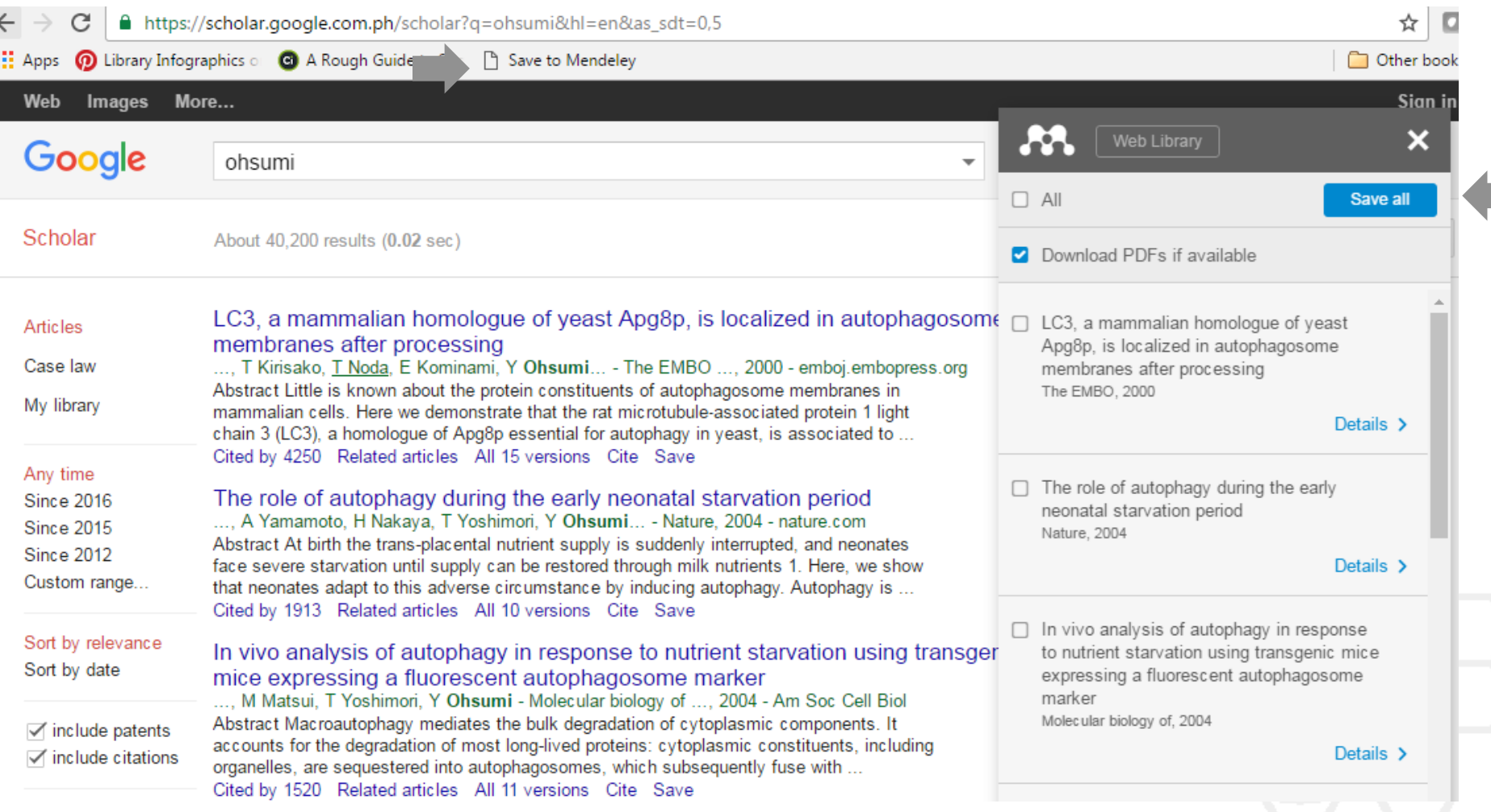

## **Scopus и Science Direct**

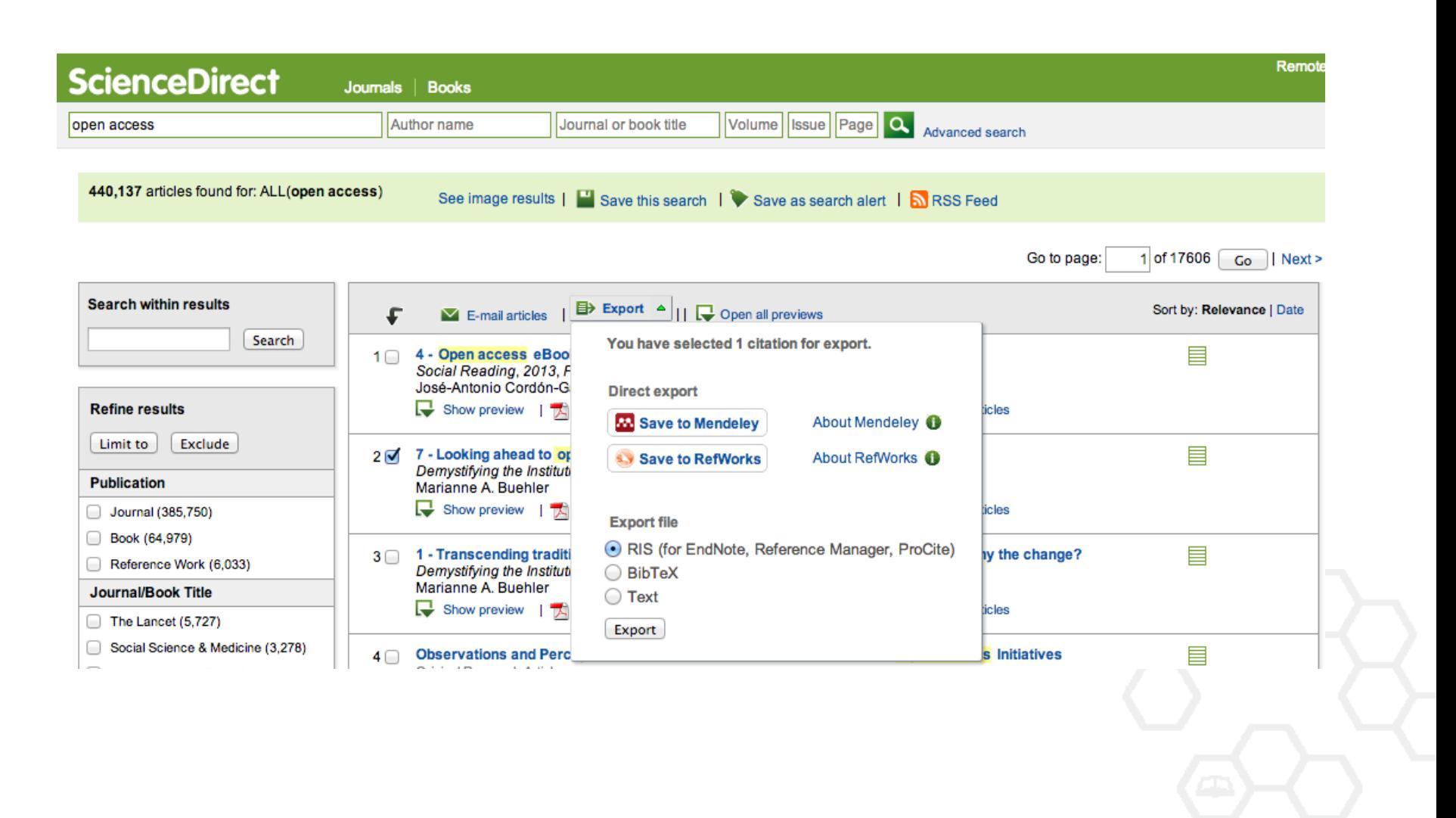

## **Добавление документа в Mendeley**

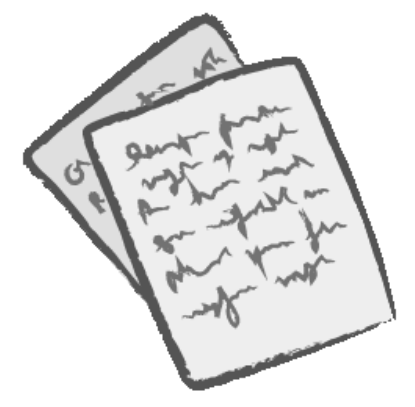

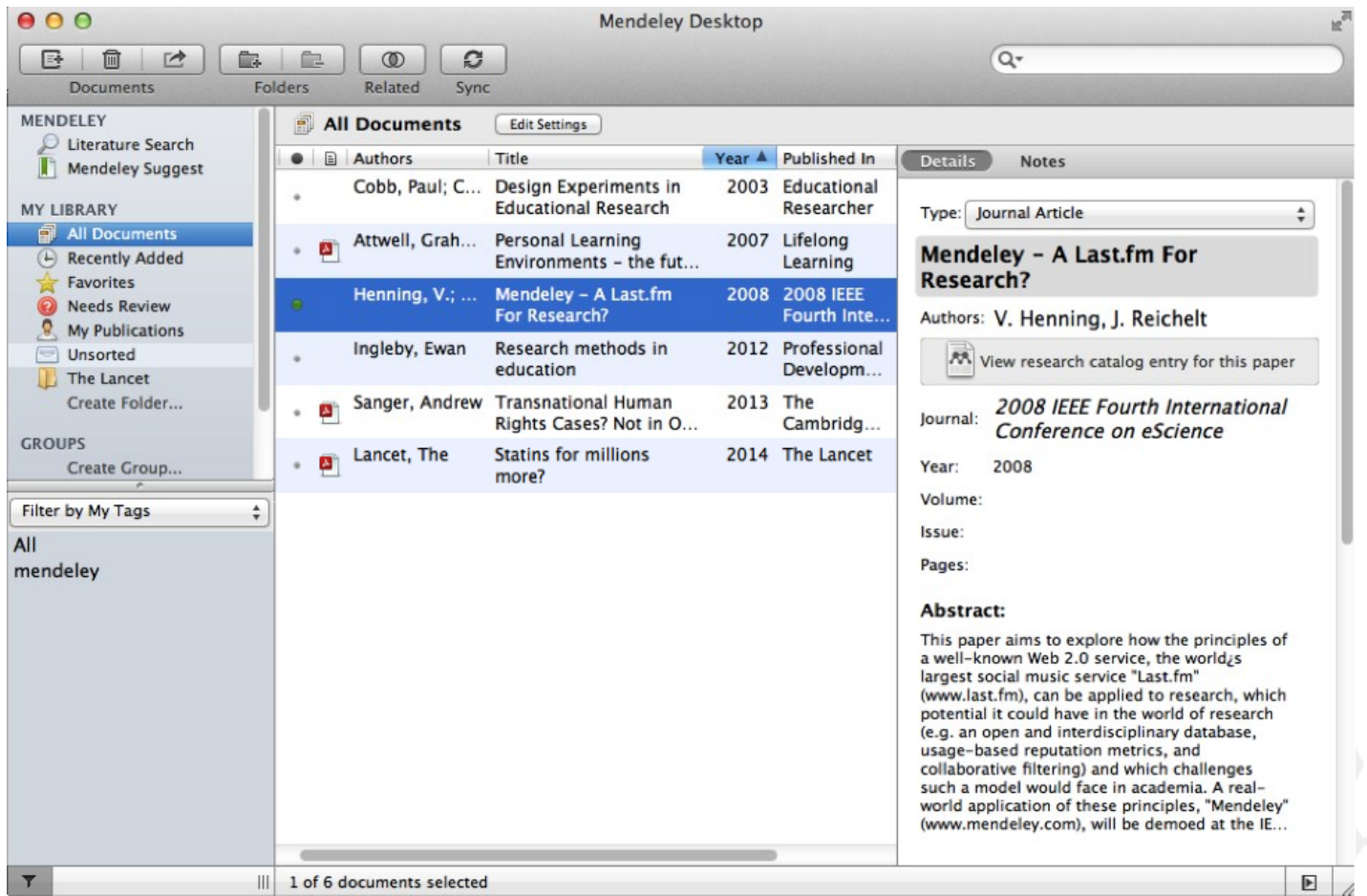

## **Восстановление сведений о документе для корректного цитирования**

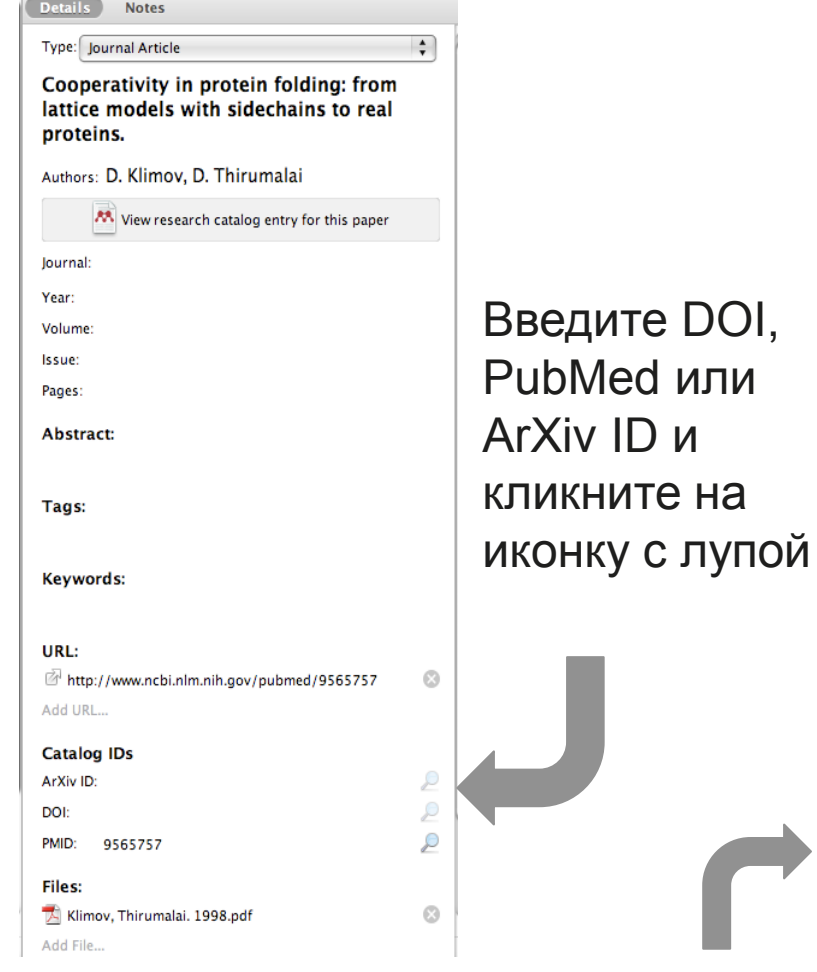

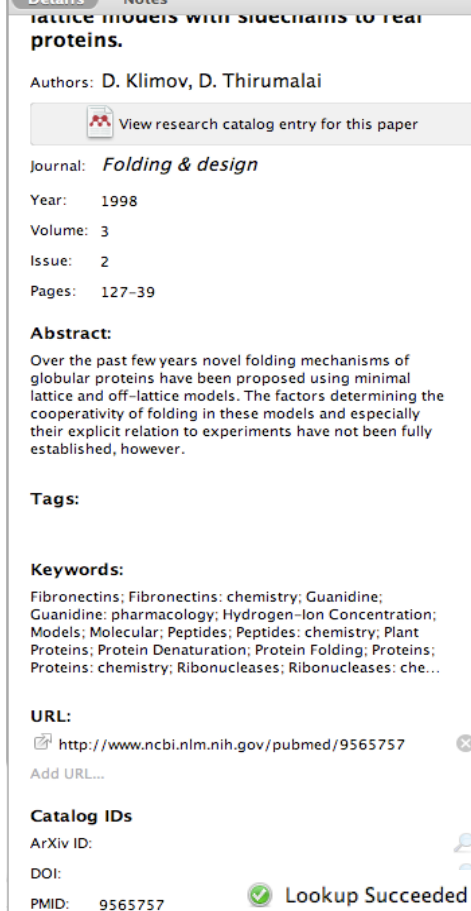

Mendeley добавляет отсутствующую информацию автоматически

 $\odot$ 

₽

### **Поиск сохраненных документов**

### Полнотекстовый поиск

 $000$ **Mendeley Desktop**  $\circledcirc$ 昼 ⋒  $\rightarrow$ Ċ. Ê. c Q<sup>v</sup> open access **Documents Folders** Related Sync **Authors MENDELEY Titles All Documents Edit Settings**  $\mathcal D$  Literature Se... **Publication Names** Results for "open access" in "All Documents" Clear Mendeley Su... Year **Notes**  $\bigstar$   $\bigcirc$   $\bigcirc$  Search Results **MY LIBRARY** Ten-year cross-disciplinary comparison of the growth of open access and how it increase All Documents ŵ. C Hajjem; S Harnad; Y Gingras - 2006 - arXiv preprint cs/0606079 (E) Recently Add... **Favorites** The access/impact problem and the green and gold roads to open access My Publicatio... S Harnad; T Brody; F Vallières; L Carr - 2004 - Serials review **Unsorted** Create Folder... When is open access not open access? Catriona J MacCallum - 2007 - PLoS biology Ø Author Keywords: Access to Information, Humans, Internet, Periodicals as Topic, Periodicals as **GROUPS** ... been a spectacular growth in "open- access" journals. The Directory of Open Access ... Filter by Author Keywords **Filter by Authors** Comparing the impact of open access (OA) vs. non-OA articles in the same journals Filter by My Tags ٠ S Harnad; T Brody - 2004 - D-lib Magazine **Filter by Publications** MIKEIIId, W Citation advantage of open access articles Antelman, K ٠ G Eysenbach - 2006 - PLoS biology Bailey, Charles W. Brody, T JASPAR: an open-access database for eukaryotic transcription factor binding profiles ☆ ● Bryne, JC A Sandelin; W Alkema - 2004 - Nucleic acids ... Carr. L JASPAR, the open access database of transcription factor-binding profiles: new content an Carroll, Michael W. tr . JC Bryne; E Valen; M Tang - 2008 - Nucleic acids ... Eysenbach, G Tags: open access Eysenbach, Gunther Accors & Eventlement The Onen Dear Calle 삐 €

Фильтрация по

тегам, автору,

названию или

ключевым

словам

## **PDF Viewer**

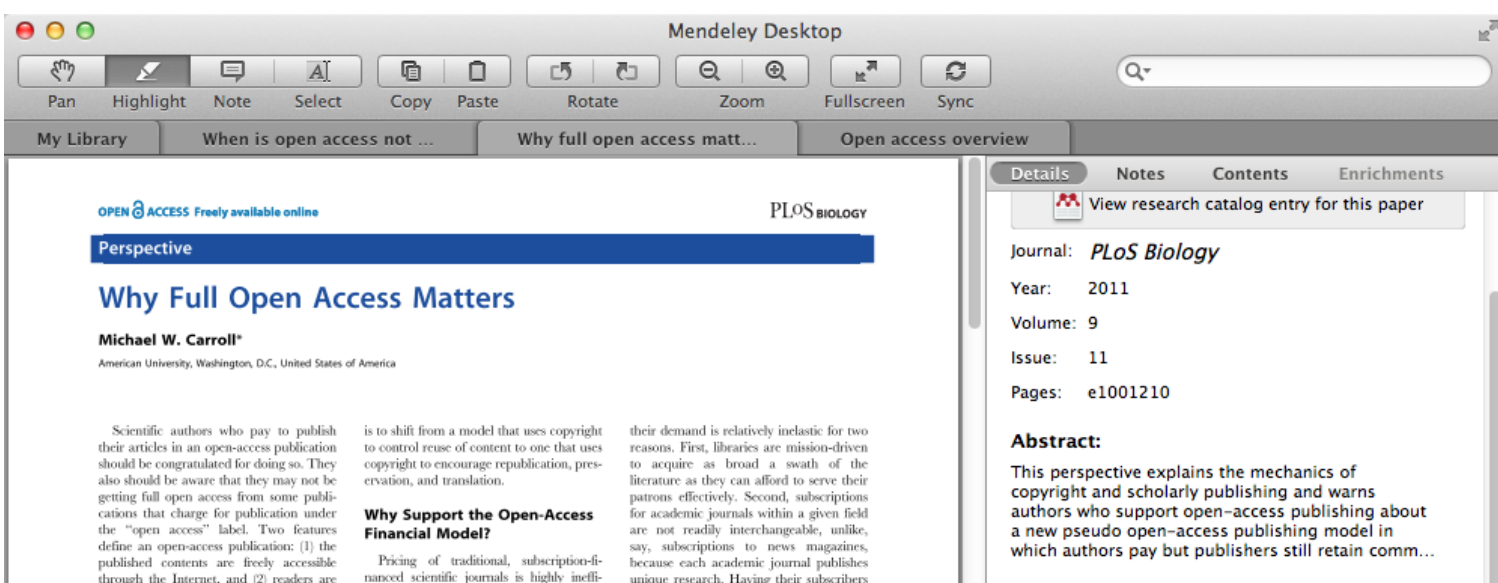

#### Tags:

Mendeley; Open Access

#### **Author Keywords:**

Access to Information; Copyright; Periodicals as Topic; Publications; Publications: trends

#### URL:

http://www.pubmedcentral.nih.gov/articleren...

P

ρ

 $\blacktriangleright$ 

Add URL...

#### **Catalog IDs**

ArXiv ID:

DOI: 10.1371/journal.pbio.1001210

given copyright permission (see Box 1) to republish or reuse the content as they like so long as the author and publisher receive proper attribution [1]. Recently, some publications have begun offering an openaccess option that charges for Internet publication without granting readers full reuse rights, such as Springer's Open Choice or Nature's Scientific Reports. These publishers have adopted a business model through which authors pay for immediate publication on the Internet but the publisher nonetheless keeps commercial reuse rights for itself. This is not full open access (see Box 2).

Getting open access right matters because the new publishing model is designed to increase the pace and impact of scientific communication through the power of the Internet. Immediate, free publication increases the audience for scientific research and overcomes the increasingly high price barrier to access imposed by the traditional,

cient. The growth in digital technologies and in digital networks should be driving down the price of access to the scholarly journal literature, but instead prices have increased at a rate greatly in excess of inflation (e.g., [4.5]). Moreover, studies from journal publishing in some disciplines show that commercial journal publishers successfully charge significantly more than non-commercial journal publishers, such as scholarly societies, even when the commercial offerings make less valuable contributions to the progress of science and knowledge as measured by citations (e.g., [6]).

The economic roots of the pricing problem are not difficult to discern. Journal publishers provide a platform between authors of journal articles and their readers. In these situations, the gobetween can choose a mix of prices to each side of the relationship, usually charging more to the party that is more dependent on the go-between. The tradiover a barrel, commercial publishers have steadily consolidated to reduce their costs while increasing profits through uncompetitive pricing [7].

The open-access model fundamentally shifts the balance of power in journal publishing, and thereby greatly enhances the efficiency and efficacy of scientific communication. In its most common form, the model shifts the costs of publication entirely to the author-funder side of the relationship so as to broaden access as far as the Internet reaches and to remove the need for any lingering usage barriers. By shifting the costs of publication entirely to the author-funder side, journals must compete head-to-head on quality and price without diminishing impact through price or usage barriers because authors have greater choice over where to publish than libraries have over whether to subscribe. This increased competition will reduce the overall costs

## **Комментарии и выделение**

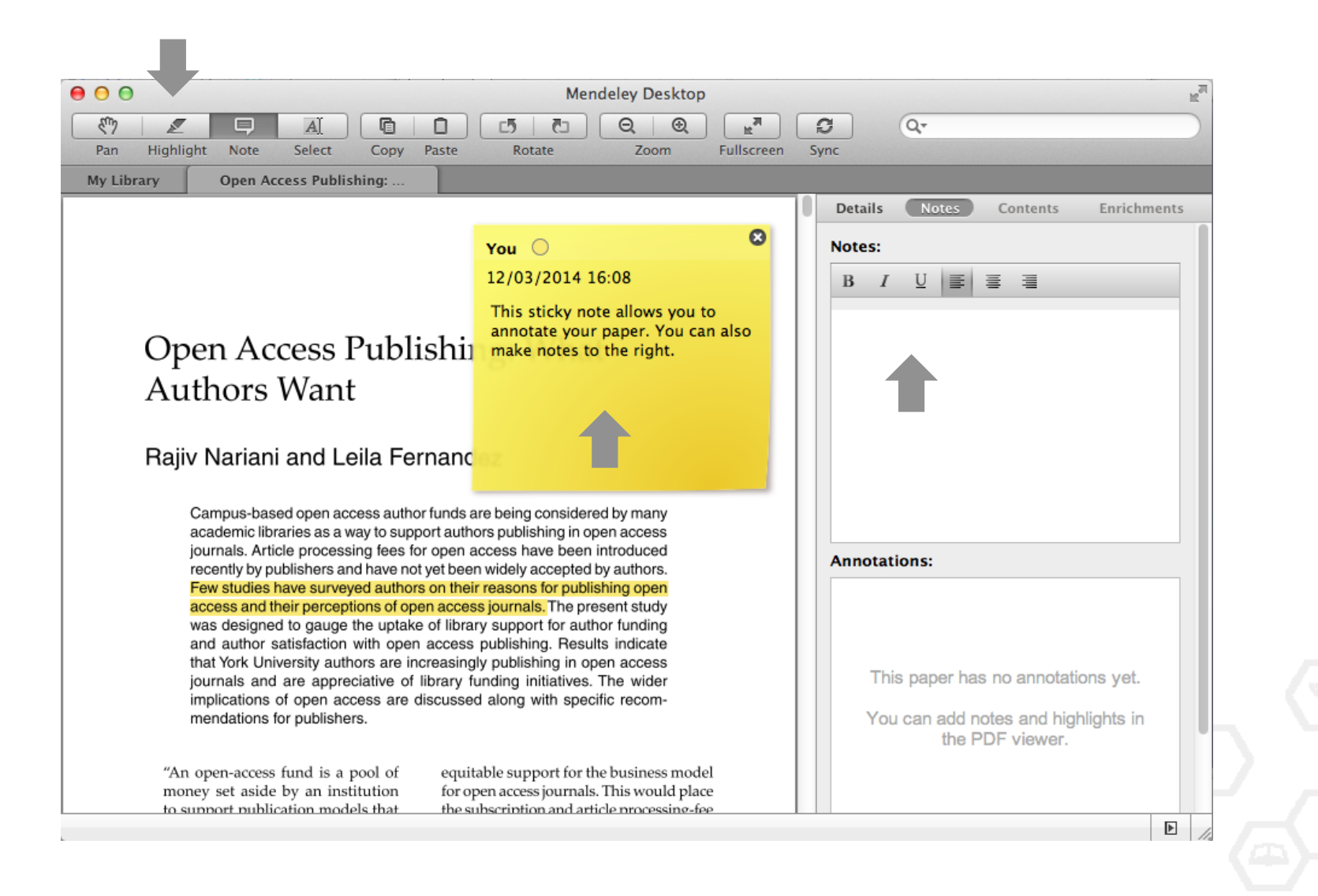

## **Установка Citation Plug-in**

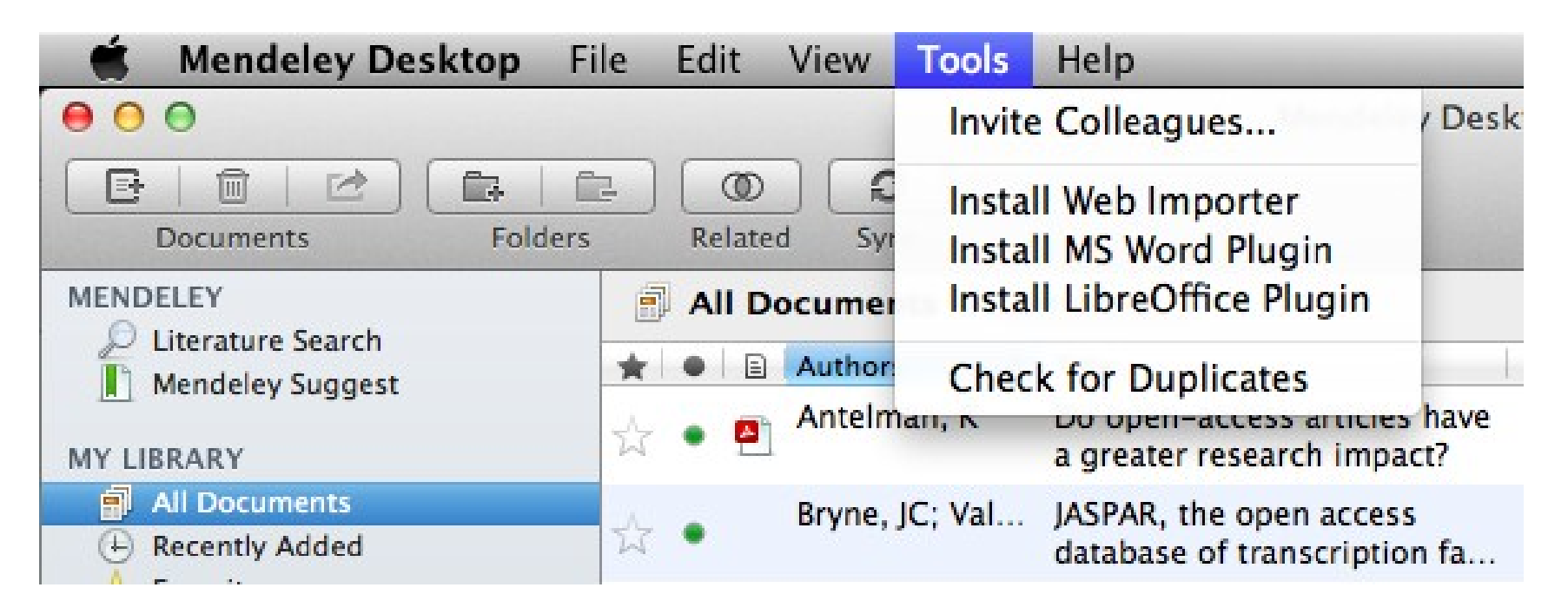

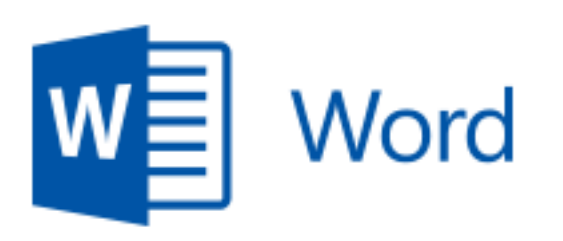

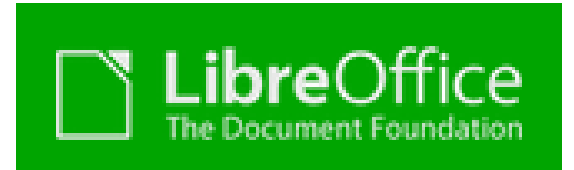

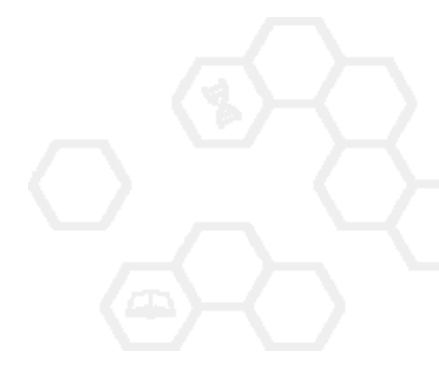

## **Citation Plug-in появляется автоматически в текстовом редакторе**

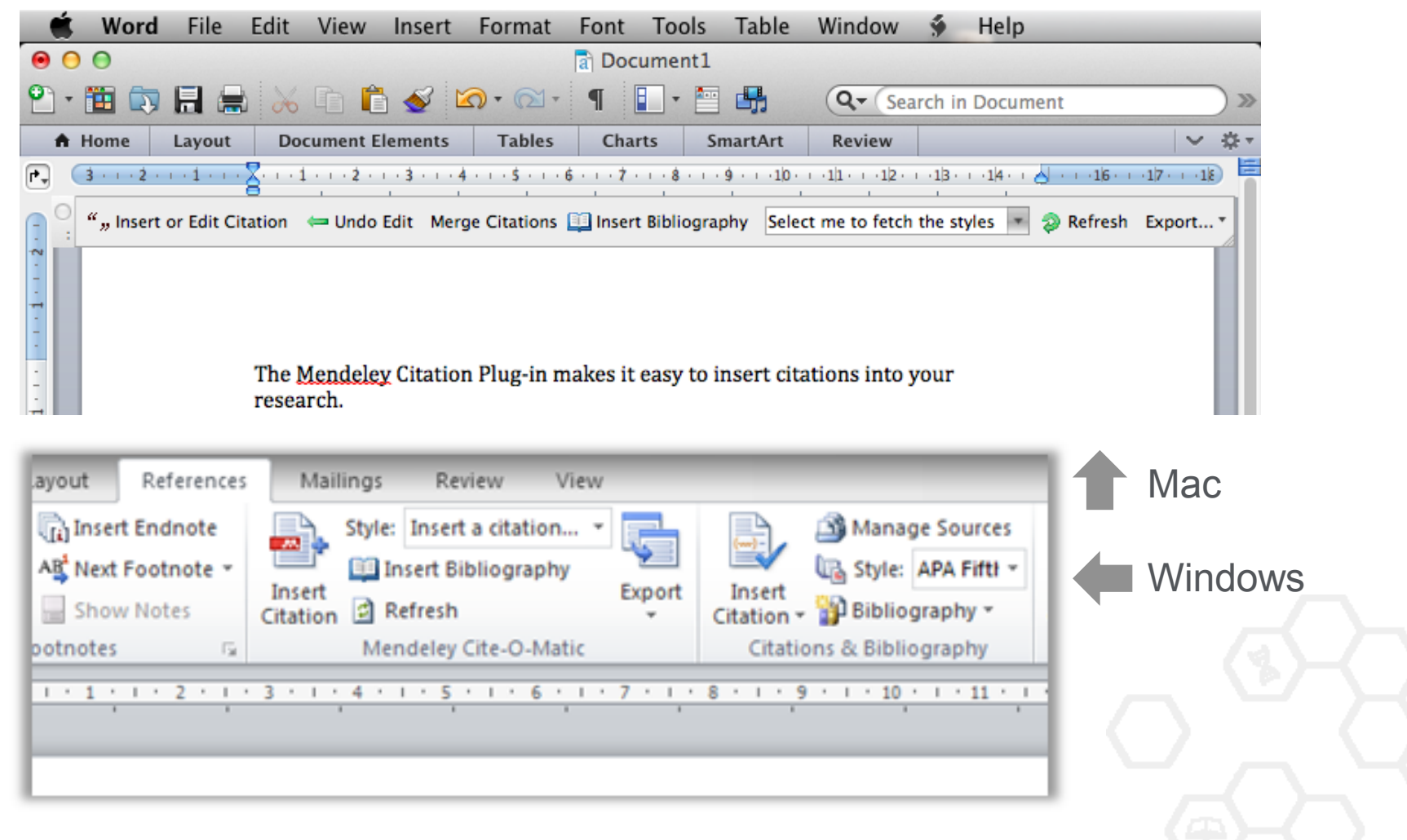

## **Пример создания ссылок в Word**

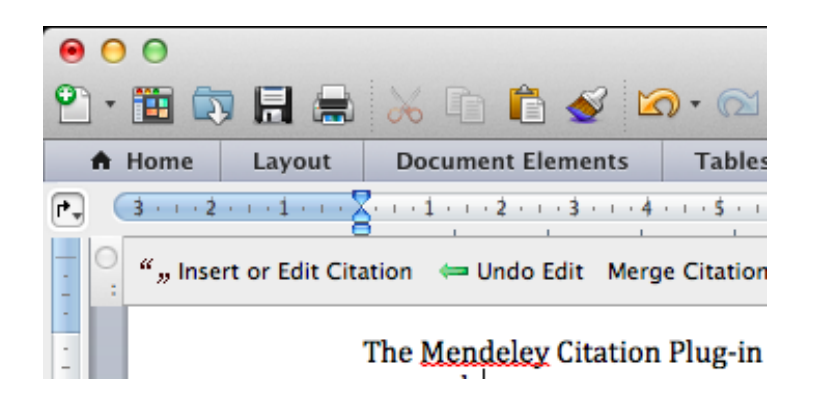

- 1. Кликните 'Insert or Edit Citation'
- 2. Найдите документ по автору, названию или году или выберите его из библиотеки **Mendeley**

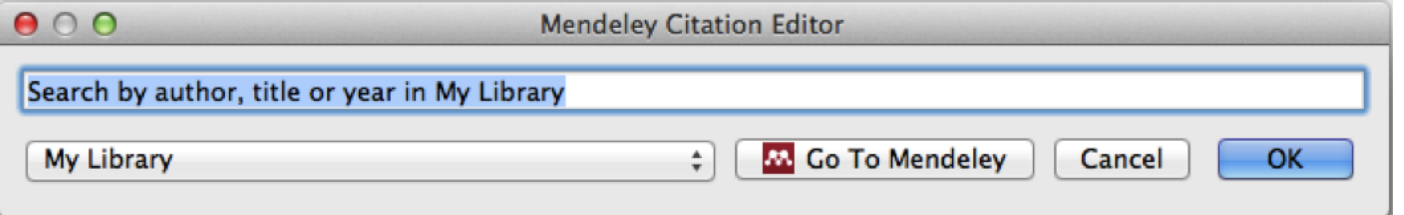

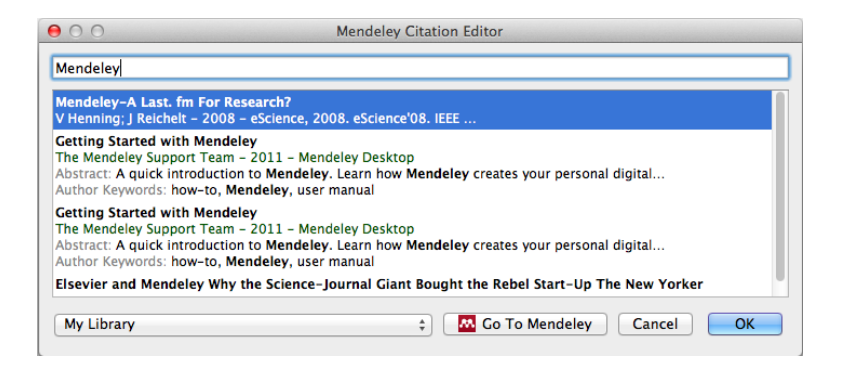

3. Выбранная статья или книга будет автоматически преобразована в ссылку

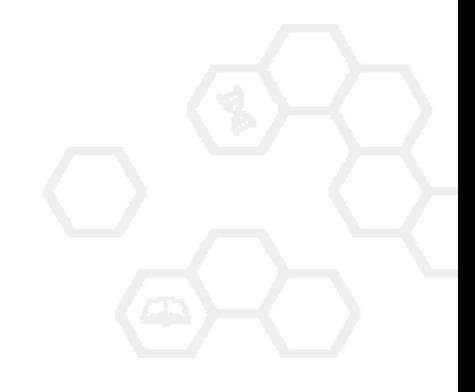

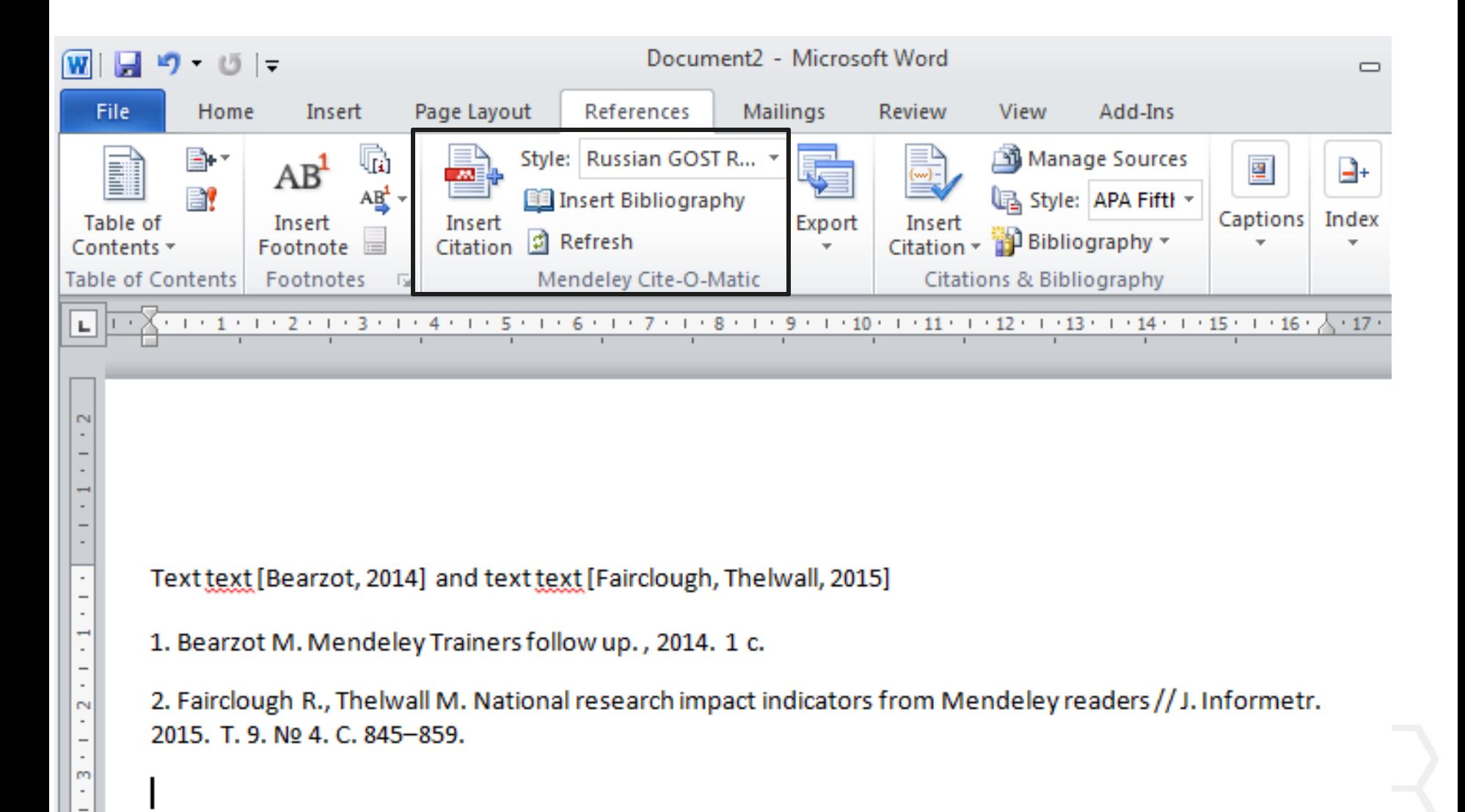

## **Поиск CSL Style**

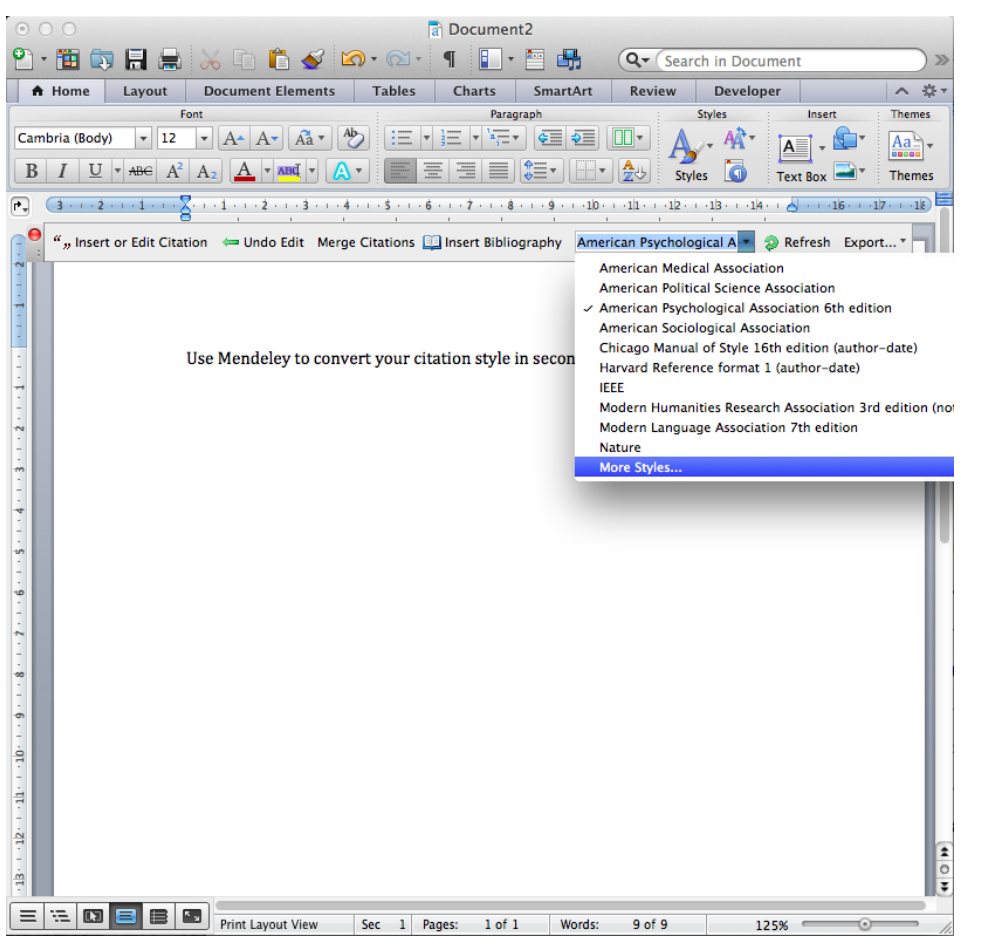

### База данных Mendeley содежит более 6700 стилей

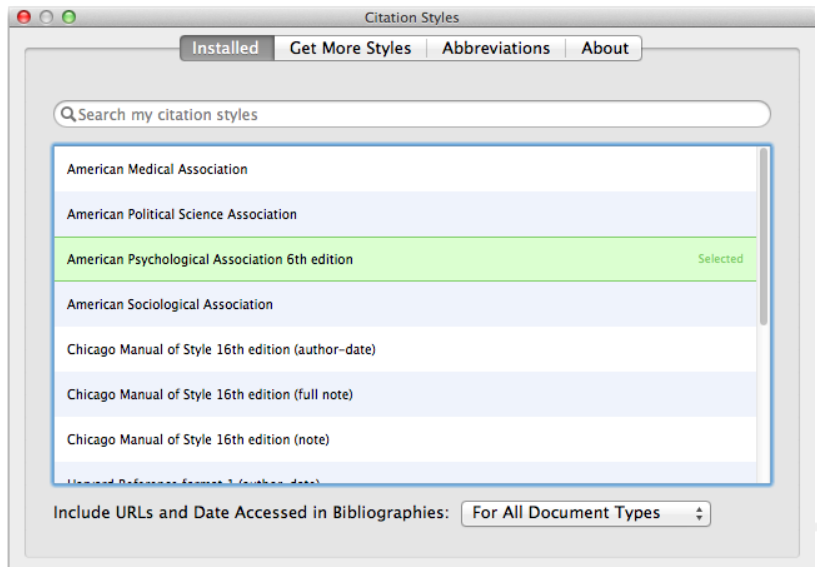

Done

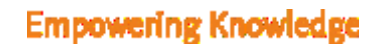

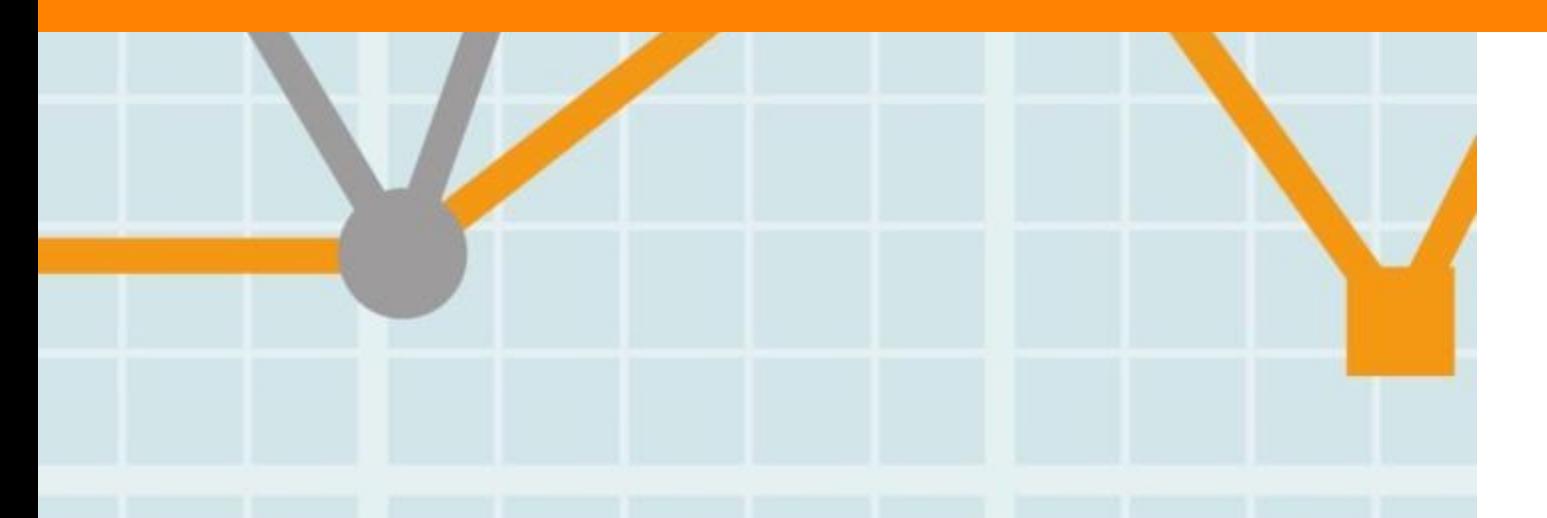

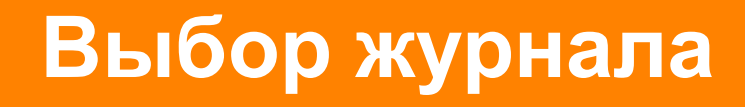

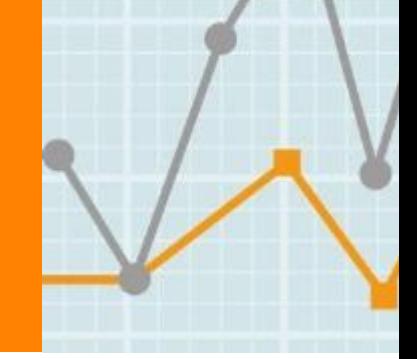

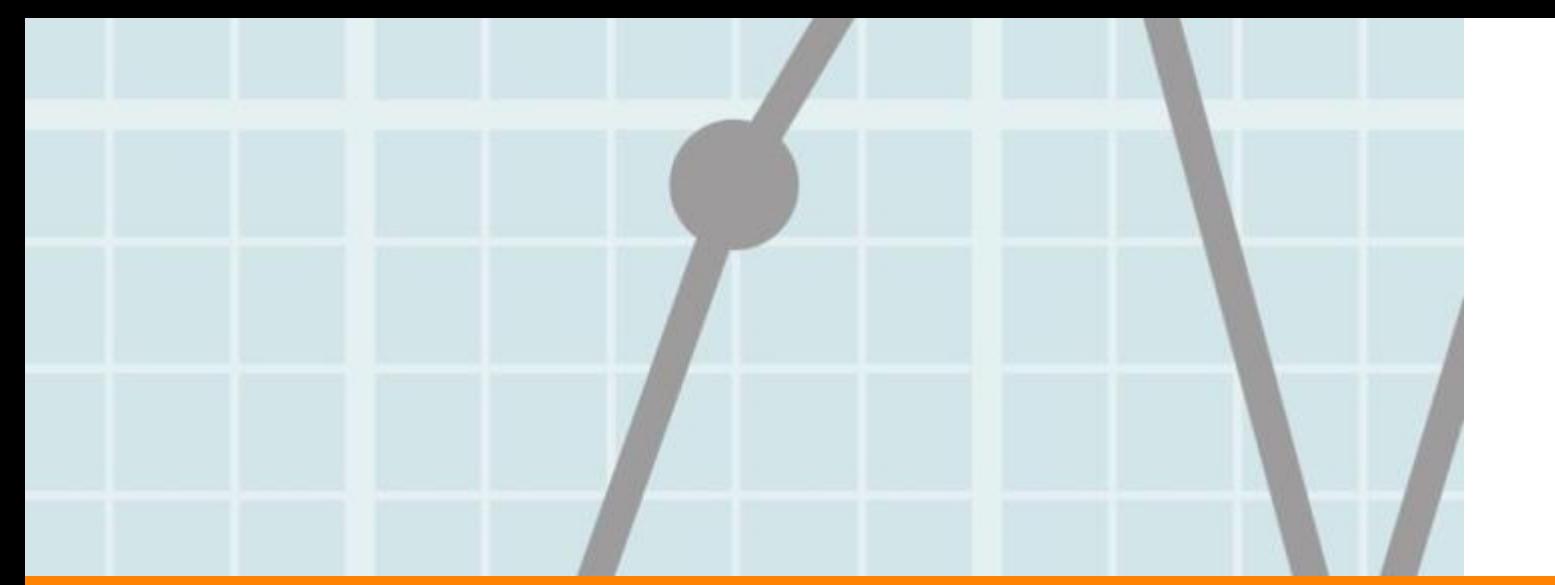

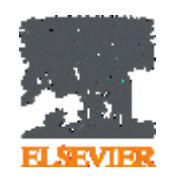

## **До и во время написания статьи**

- Определитесь с журналом и аудиторией
- Доступность и наглядность данных исследования
- Используйте ясный и правильный научный язык

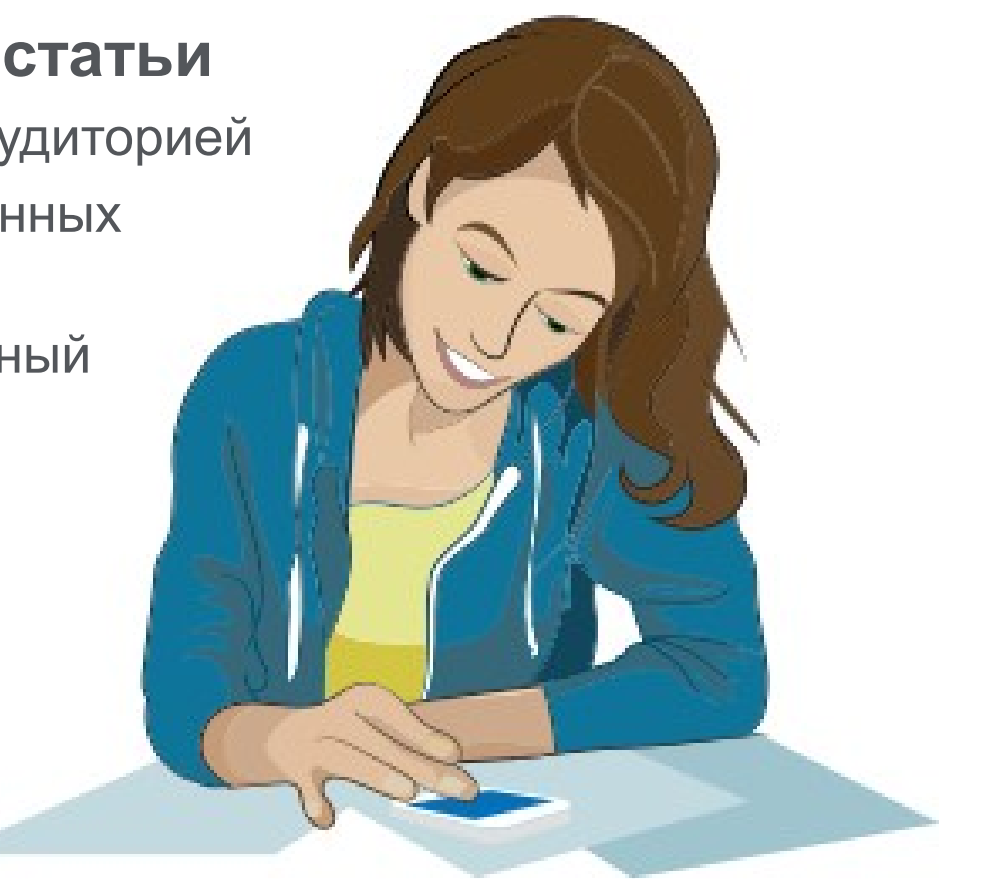

## **Выбор журнала**

Изучите возможных «кандидатов» чтобы выяснить :

- Тематику и целевую аудиторию журнала
- Принимаемый тип статей
- Читаемость и рейтинг
- **Текущие «горячие» темы** 
	- просмотрите рефераты последнего выпуска
- Проведите поиск по базам данных научной информации ScienceDirect, Scopus.
- Ознакомьтесь с руководством для автора (Guide for Authors)

## **Выбор способа доступа к журналу**

- По подписке публикация бесплатна
- Open Access публикация платная
- Hybrid journal публикация бесплатна, но за плату можно перевести статью в открытый доступ

## **Визуализация данных**

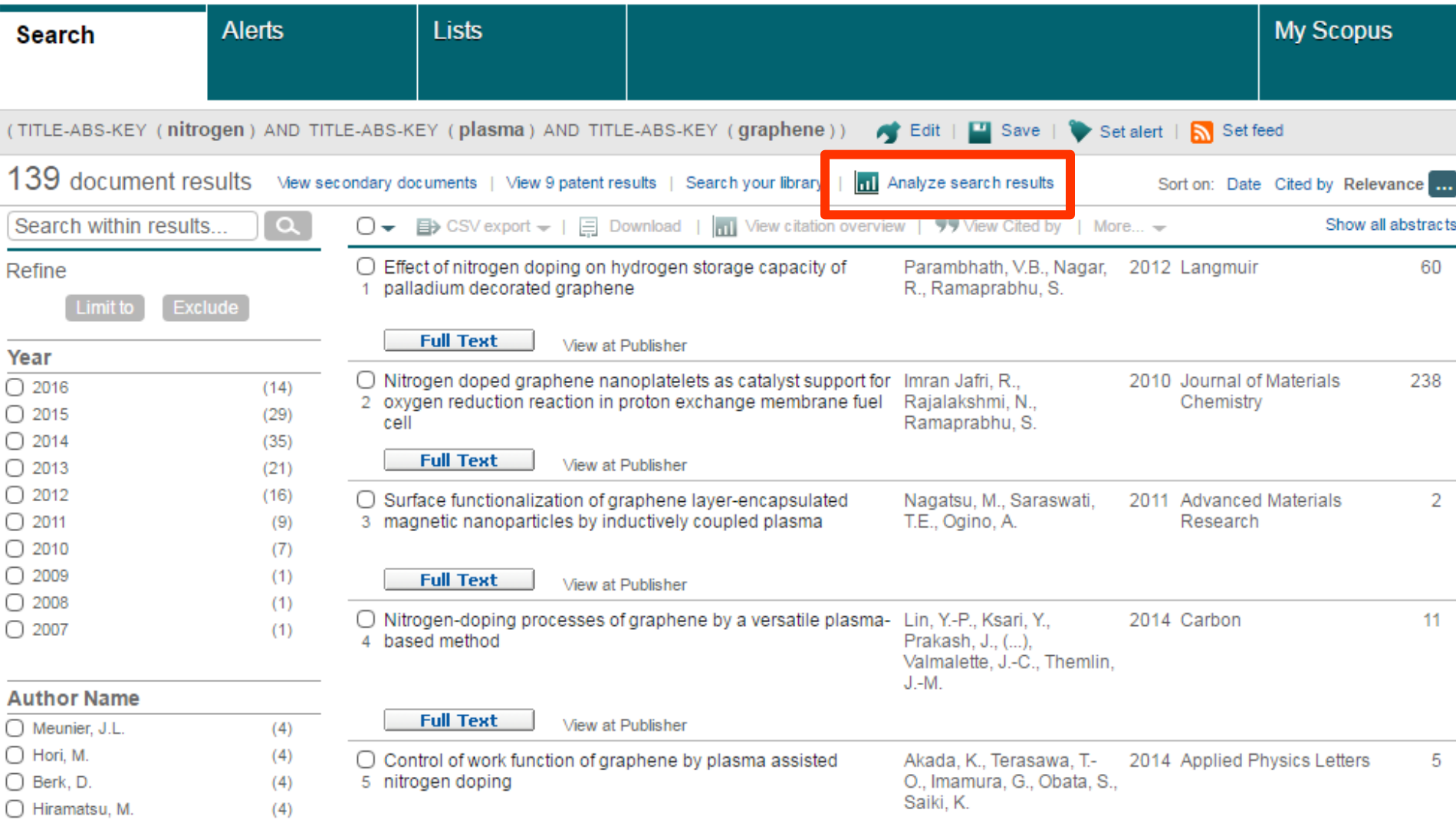

## **Где публикуются исслдеодователи из ЮФУ?**

(AF-ID ("Southern Federal University" 60025383)) AND (LIMIT-TO (PUBYEAR, 2017) OR LIMIT-TO (PUBYEAR, 2016) OR LIMIT-TO (PUBYEAR, 2015) OR LIMIT-TO (PUBYEAR, 2014) OR TO (PUBYEAR, 2013)) Back to your search results

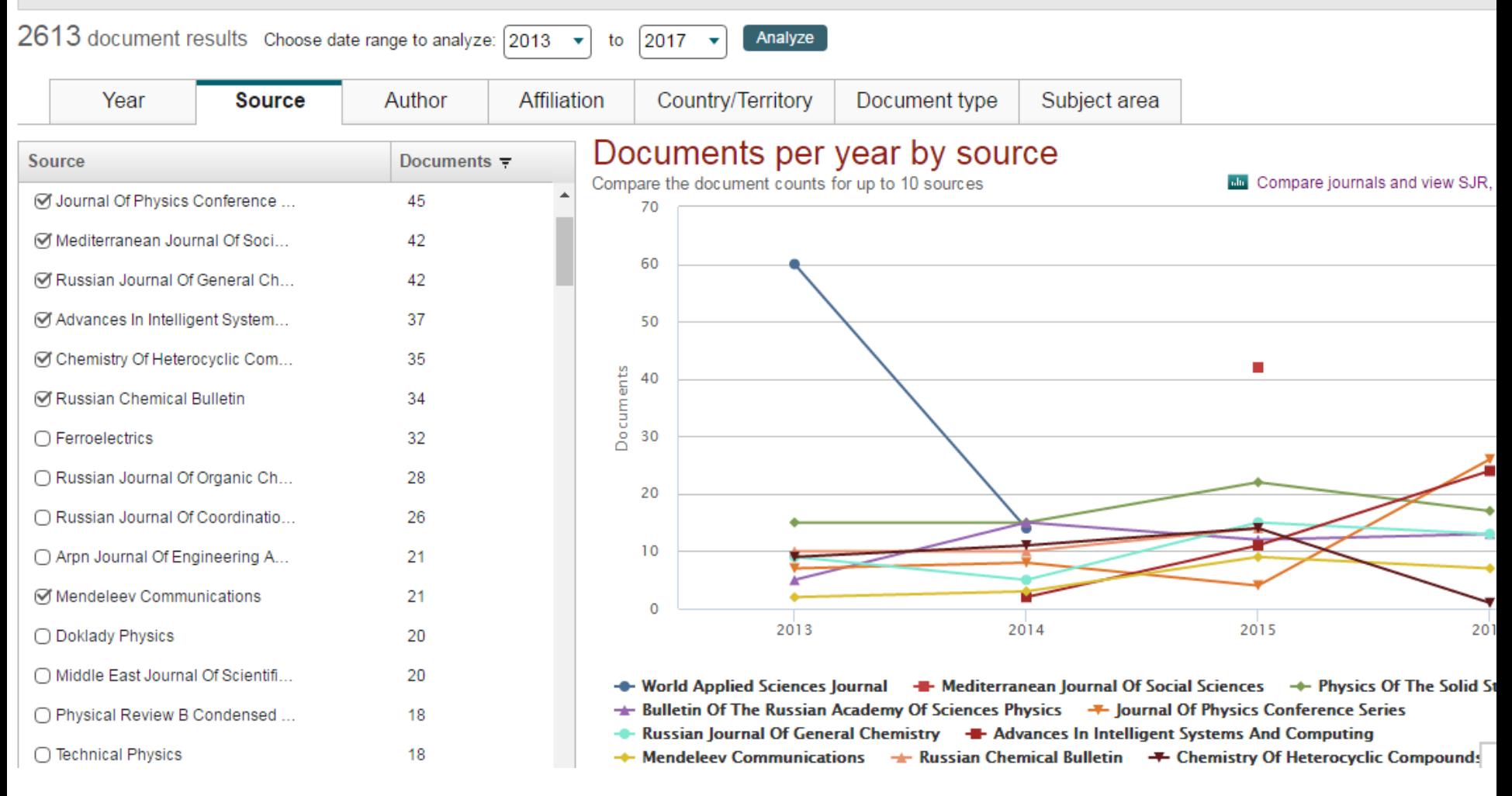

**SJR** 

**IPP** 

**SNIP** 

Citations

## **Подбор журнала по вероятности цитирования**

% Not cited

% Reviews

**Documents** 

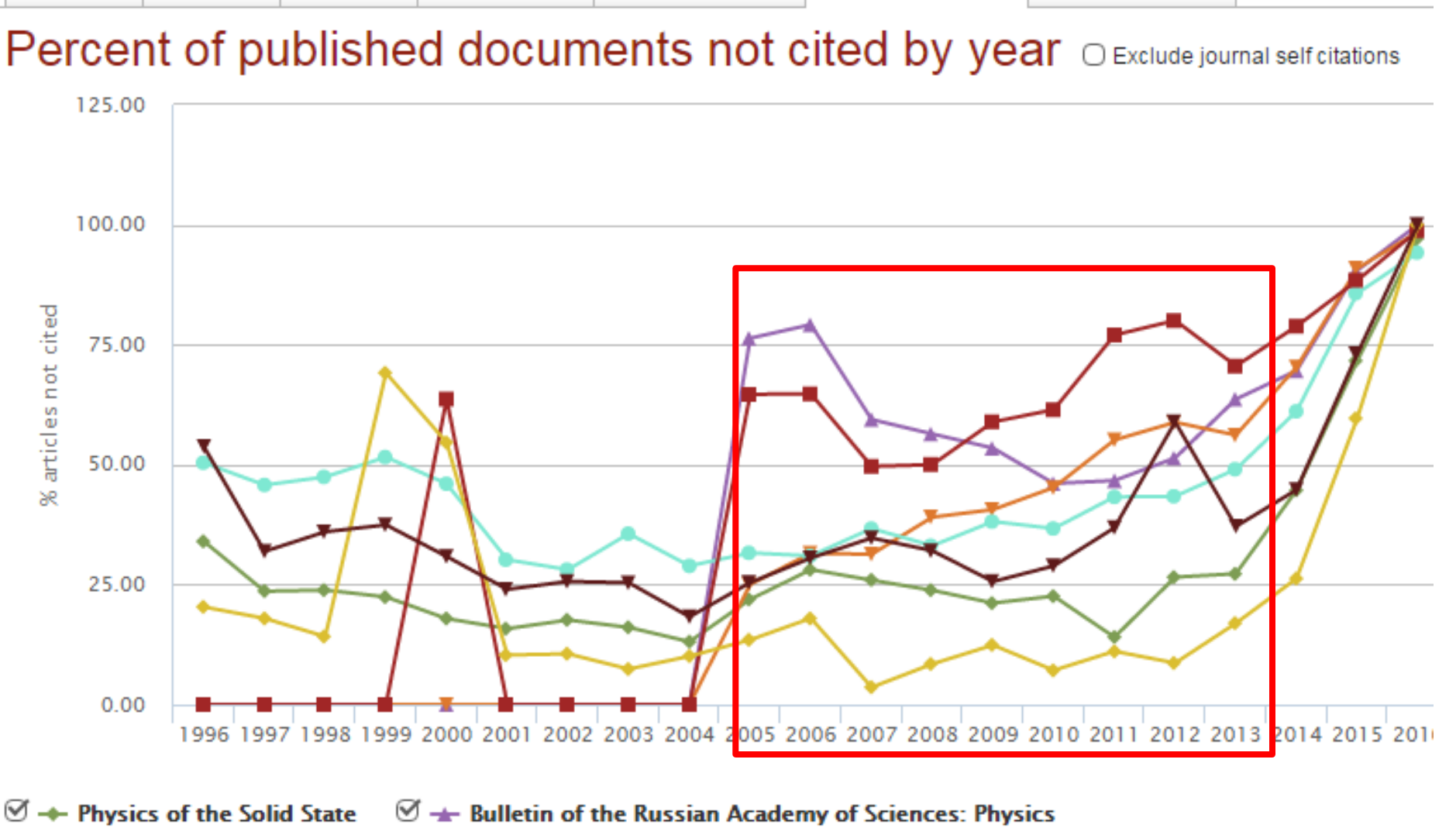

 $\mathcal{F}$   $\rightarrow$  Journal of Physics: Conference Series  $\mathcal{F}$  - Russian Journal of General Chemistry

View more >>

## **Видимость статьи – почему важны изображения?**

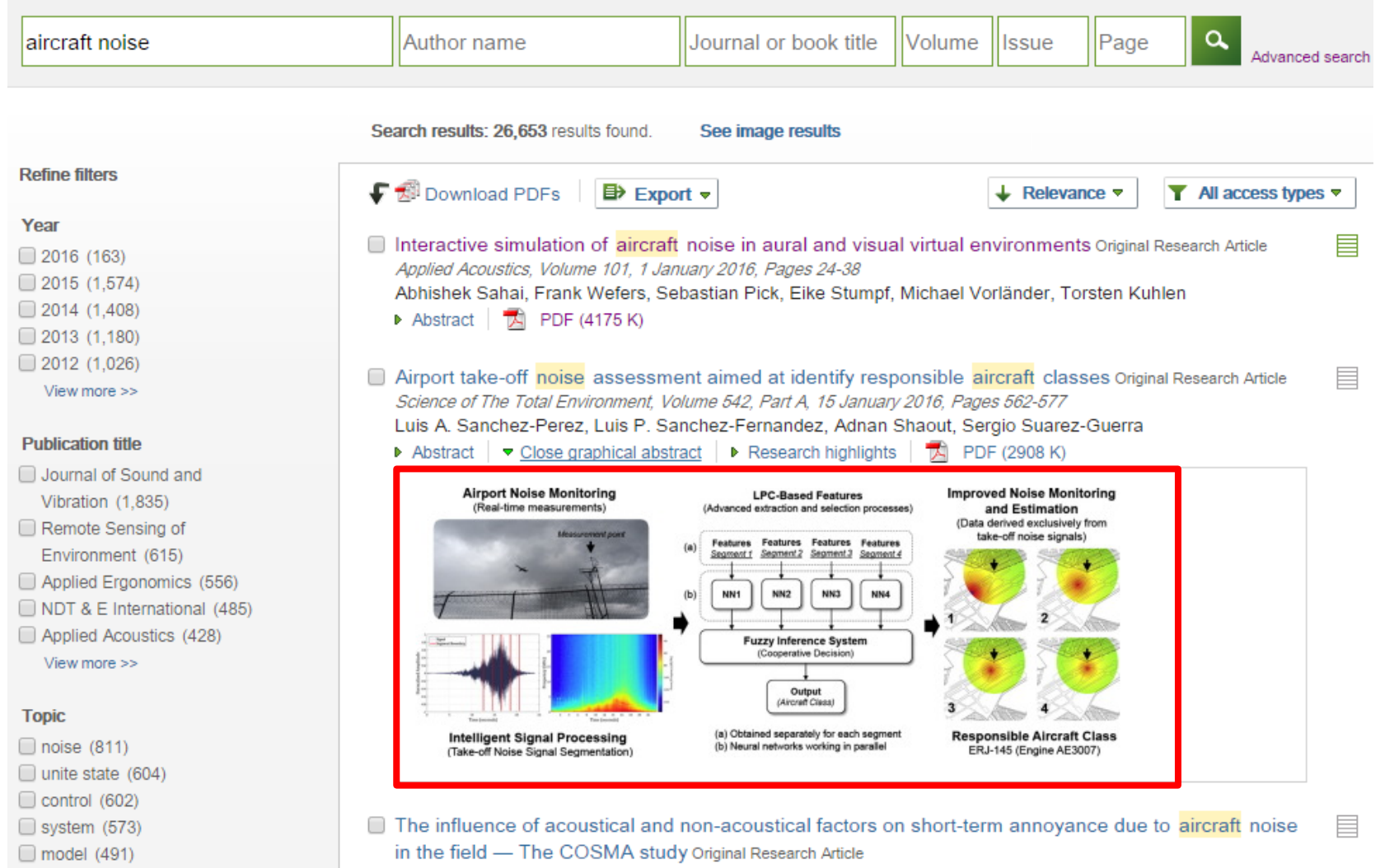

Science of The Total Environment, Volume 538, 15 December 2015, Pages 834-843

## **Почему важны изображения?**

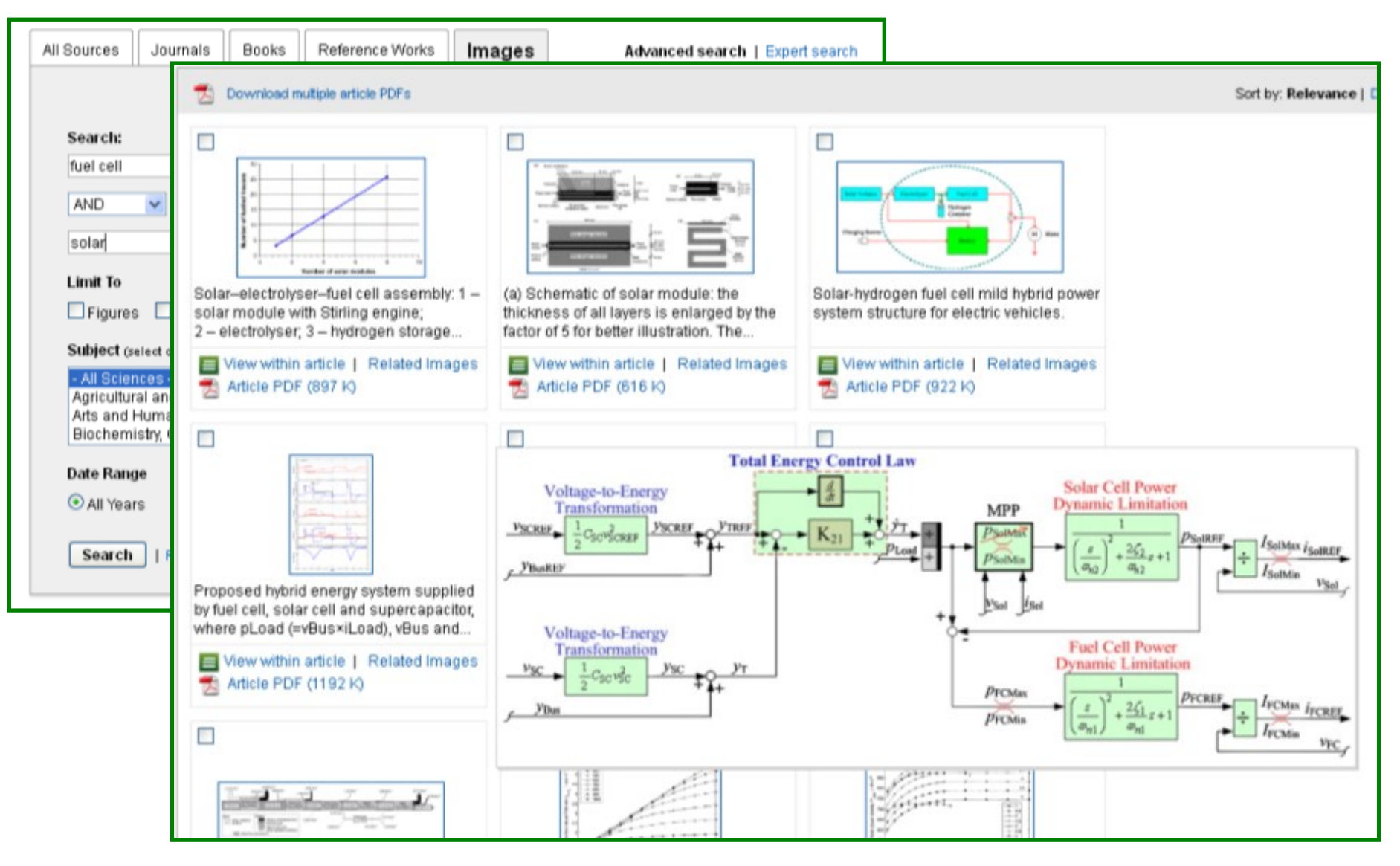

## **Страница журнала**

Home > Journals > Chemico-Biological Interactions

## Chemico-Biological Interactions

A journal of molecular, cellular and biochemical toxicology

Editor-in-Chief: Daniel R. Dietrich **View Editorial Board** 

**Supports Open Access** 

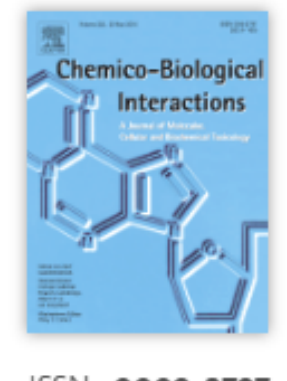

ISSN: 0009-2797

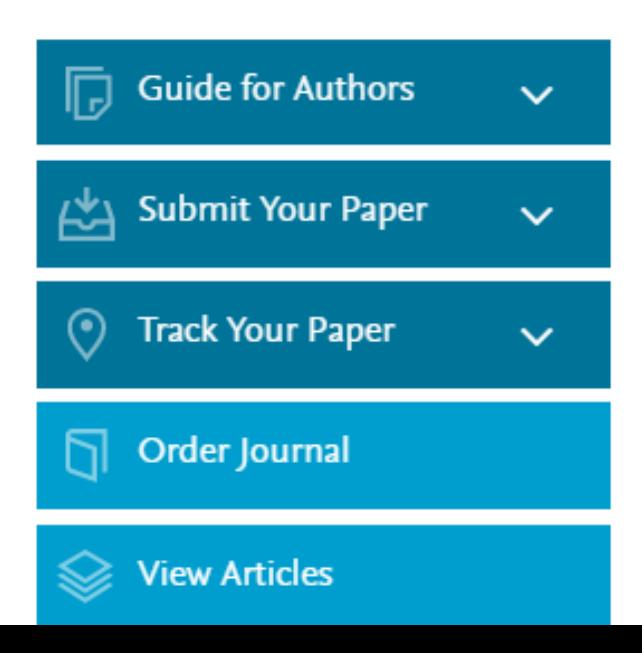

Chemico-Biological Interactions publishes research reports and review articles that examine the molecular, cellular, and/or biochemical basis of toxicologically relevant outcomes. Special emphasis is placed on toxicological mechanisms associated with interactions between chemicals and biological systems. Outcomes may include all traditional endpoints caused by synthetic or naturally occurring chemicals, both in *vivo* and *in vitro*. Endpoints of interest include, but are not limited to carcinogenesis, mutagenesis, respiratory toxicology, neurotoxicology, reproductive and developmental toxicology, and immunotoxicology.

CBI discourages papers that are descriptive in nature and that do not address toxicological mechanisms (e.g., reports of toxicological effects

## **Дополнительные возможности продвижения статьи**

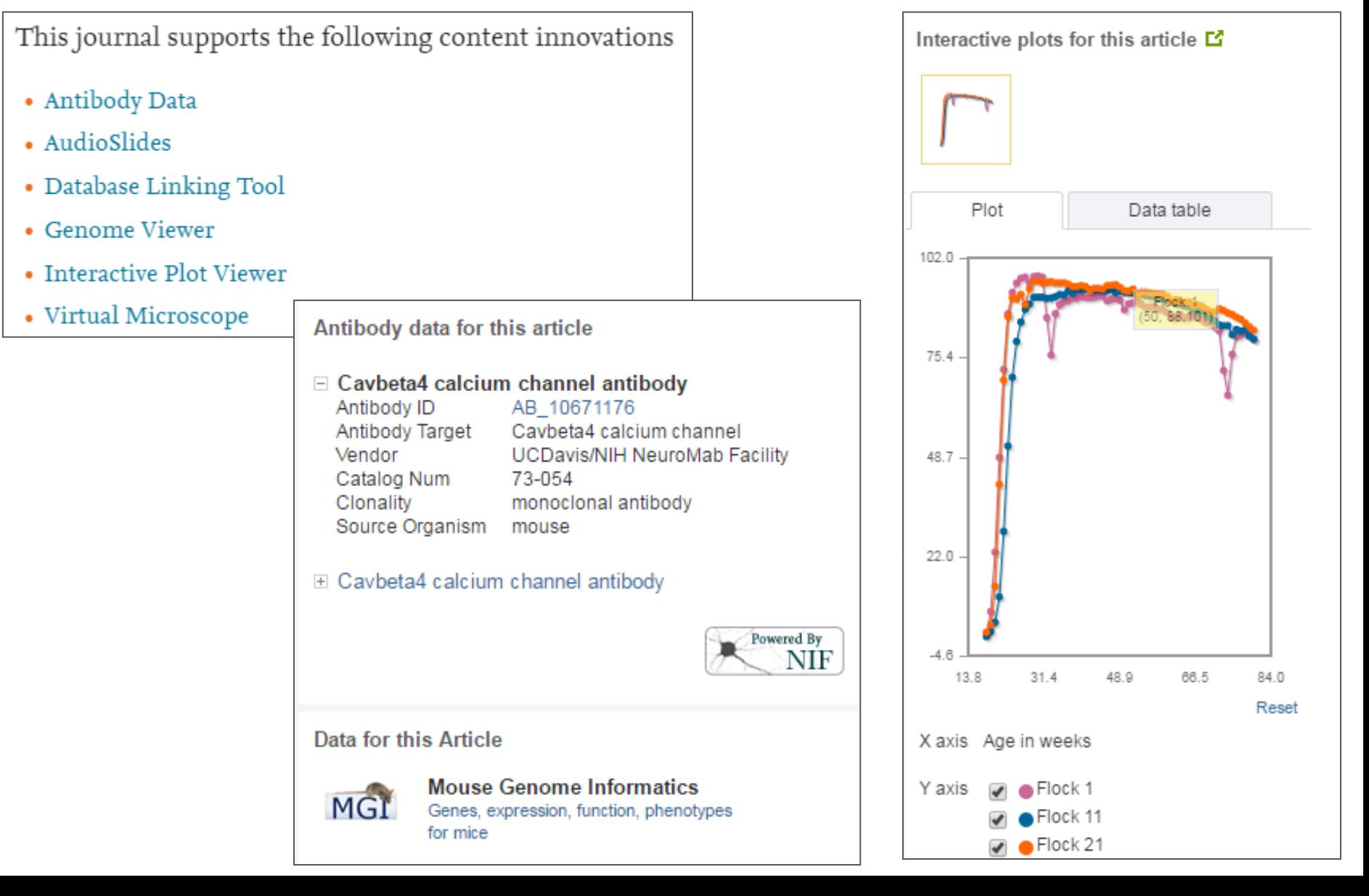

## **Аудио -слайды**

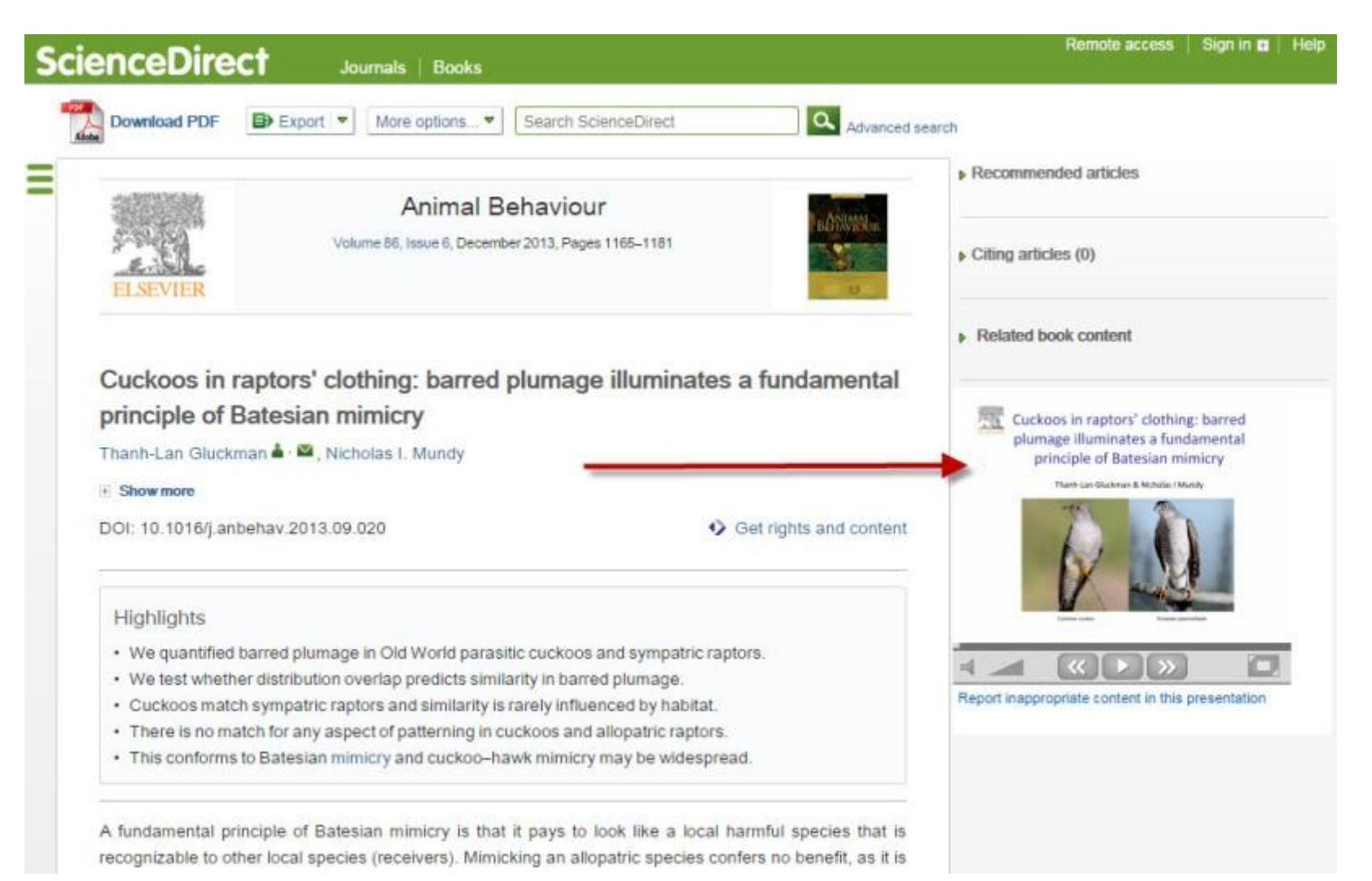

## **Поисковая оптимизация (SEO)**

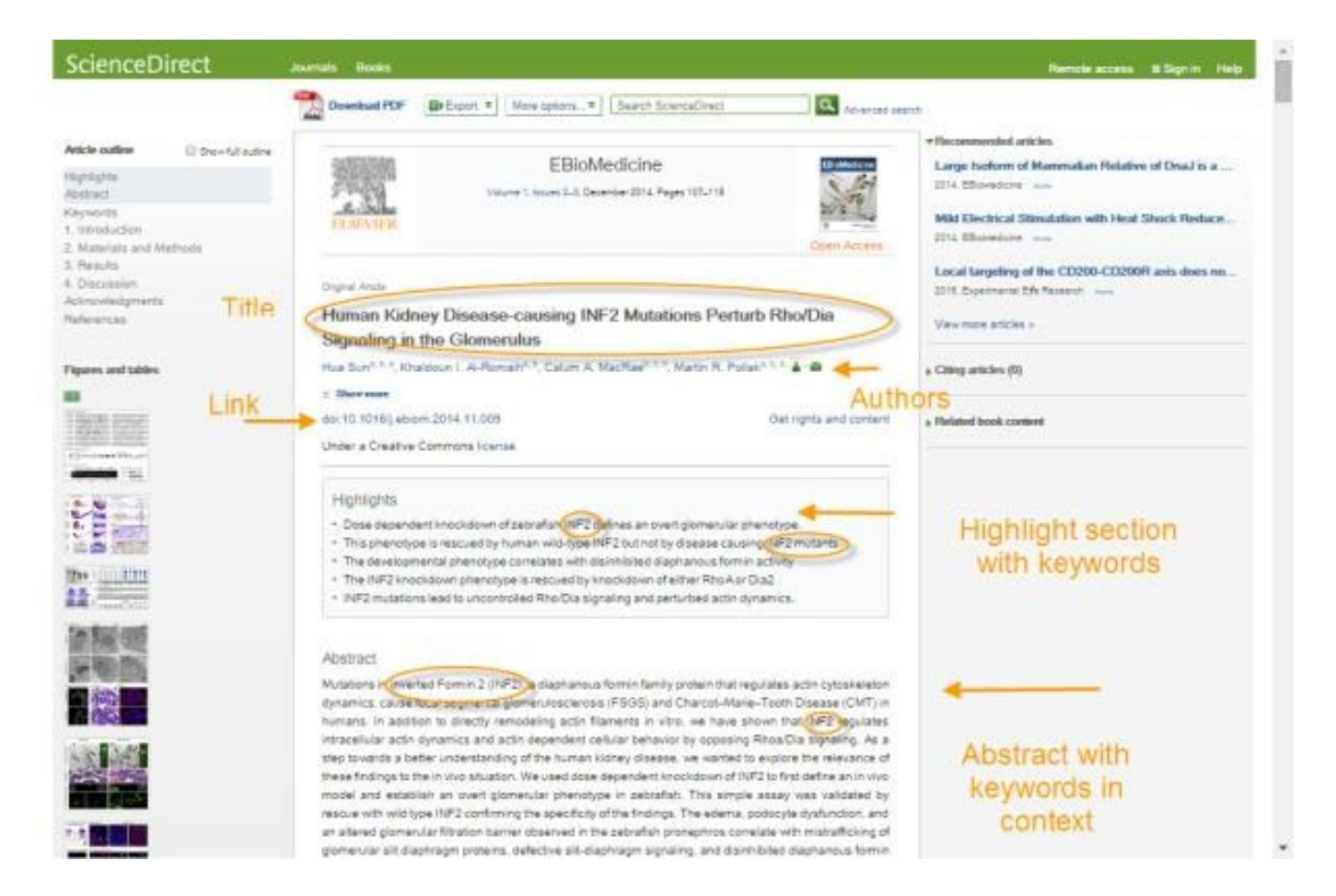

## **Поисковая оптимизация (SEO)**

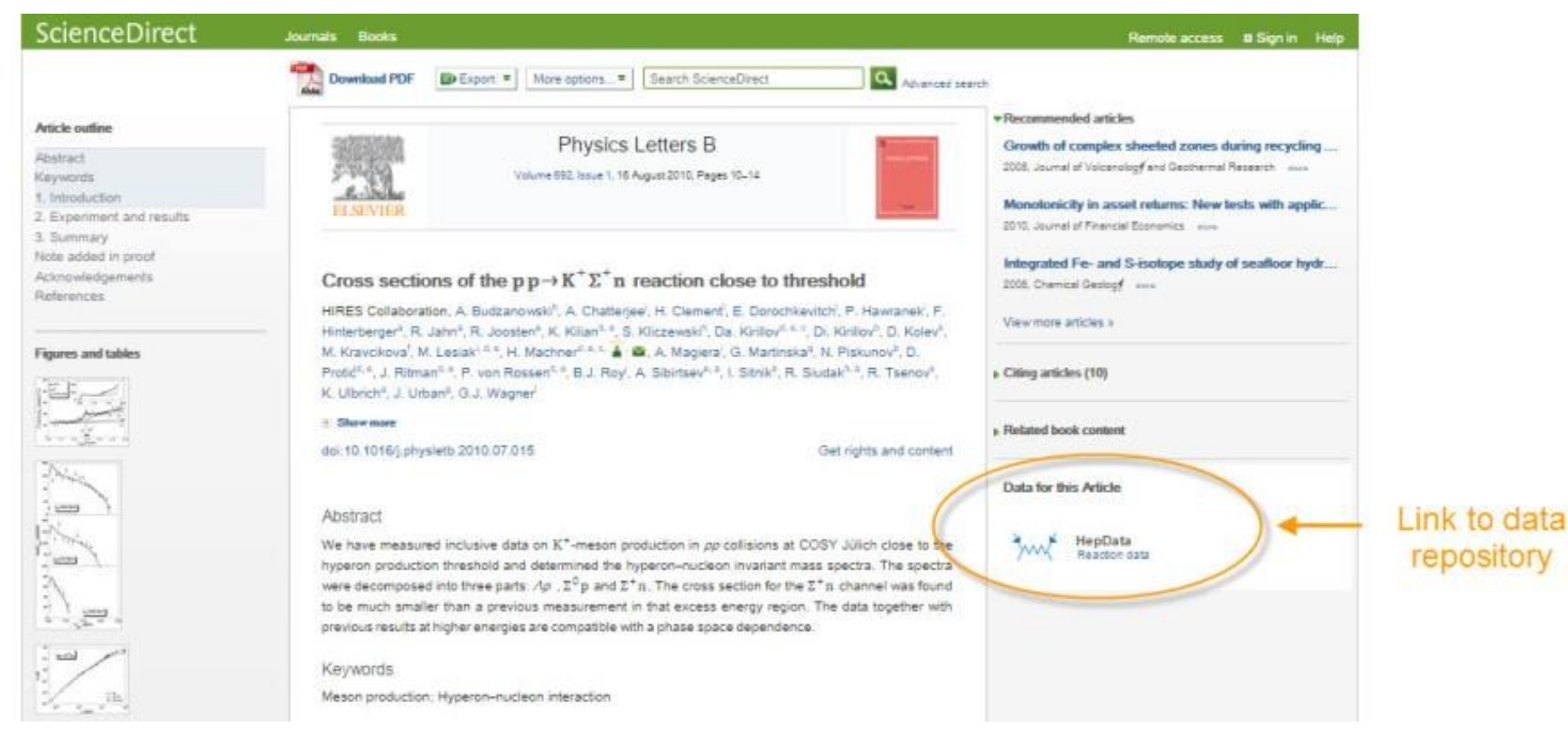

## **Поисковая оптимизация (SEO)**

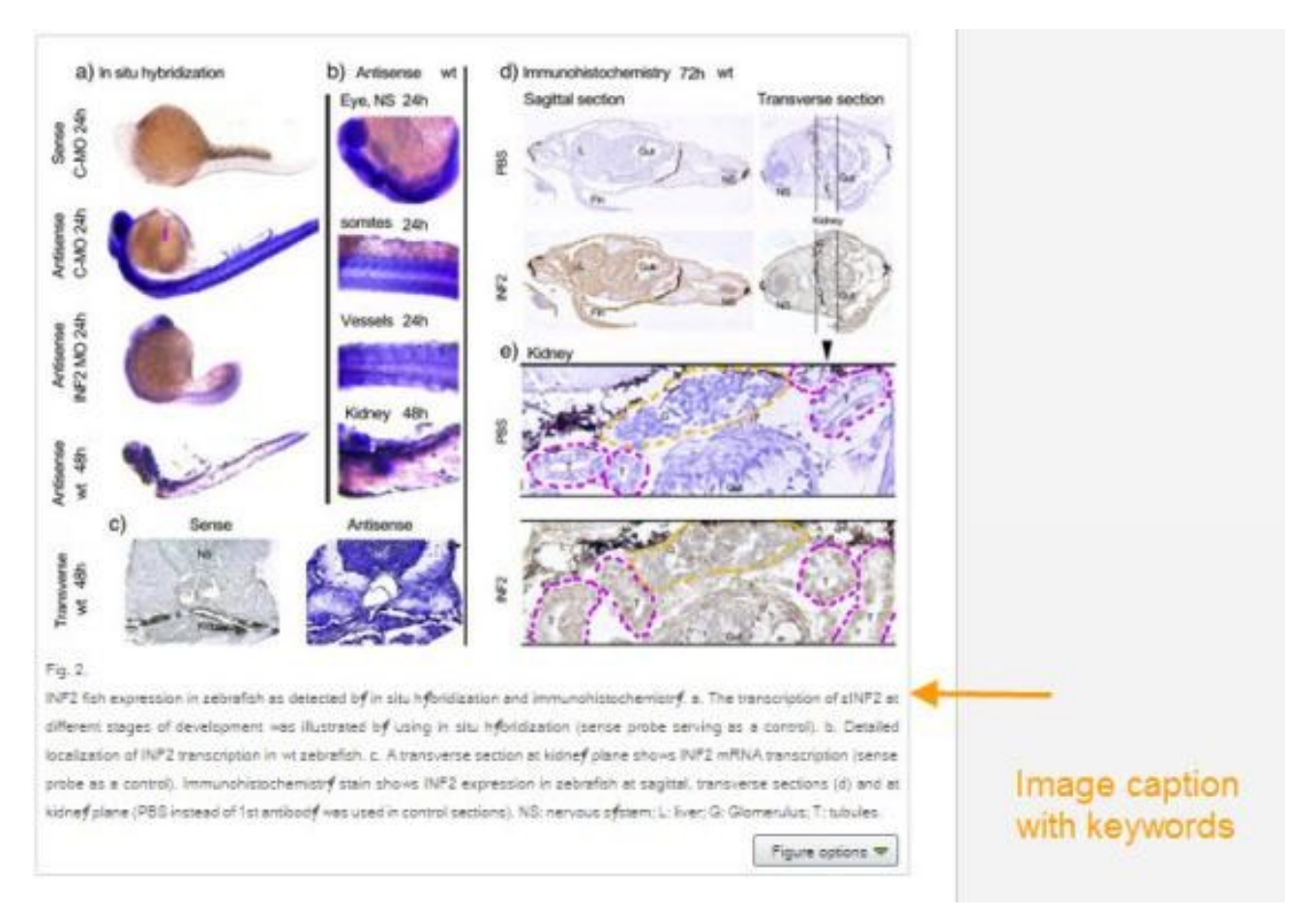

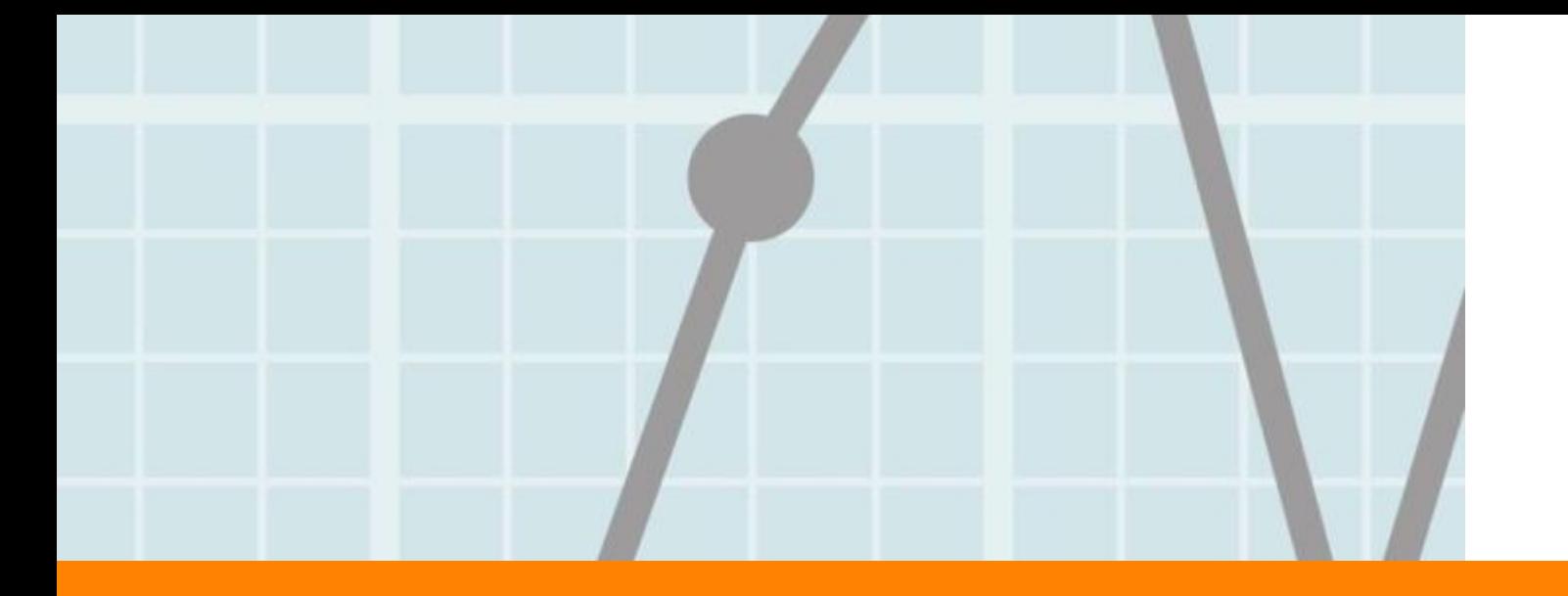

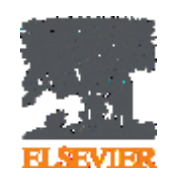

## **Продвижение статьи**

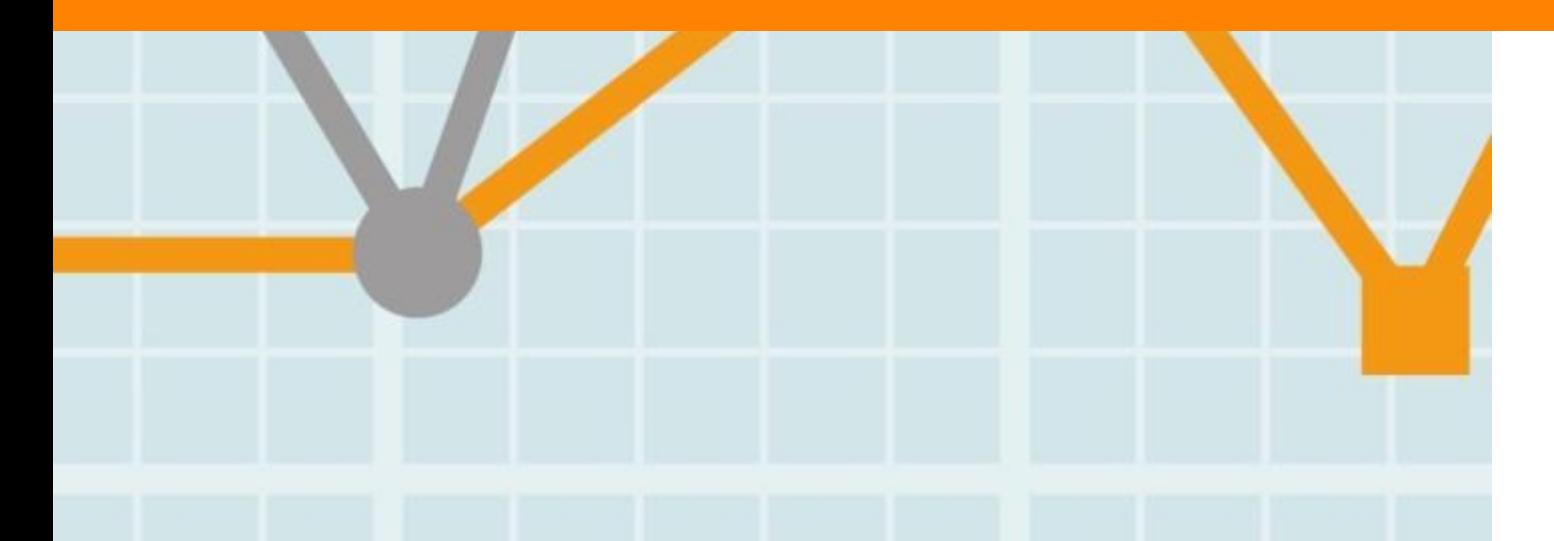

**Empowering Knowledge** 

## **Продвижение вашей статьи**

### **Взаимодействие со СМИ**

- Research statement
- Каналы коммуникации Вашего университета
- Свяжитесь с Вашим редактором или напишите нам: researchcomm@elsevier.com

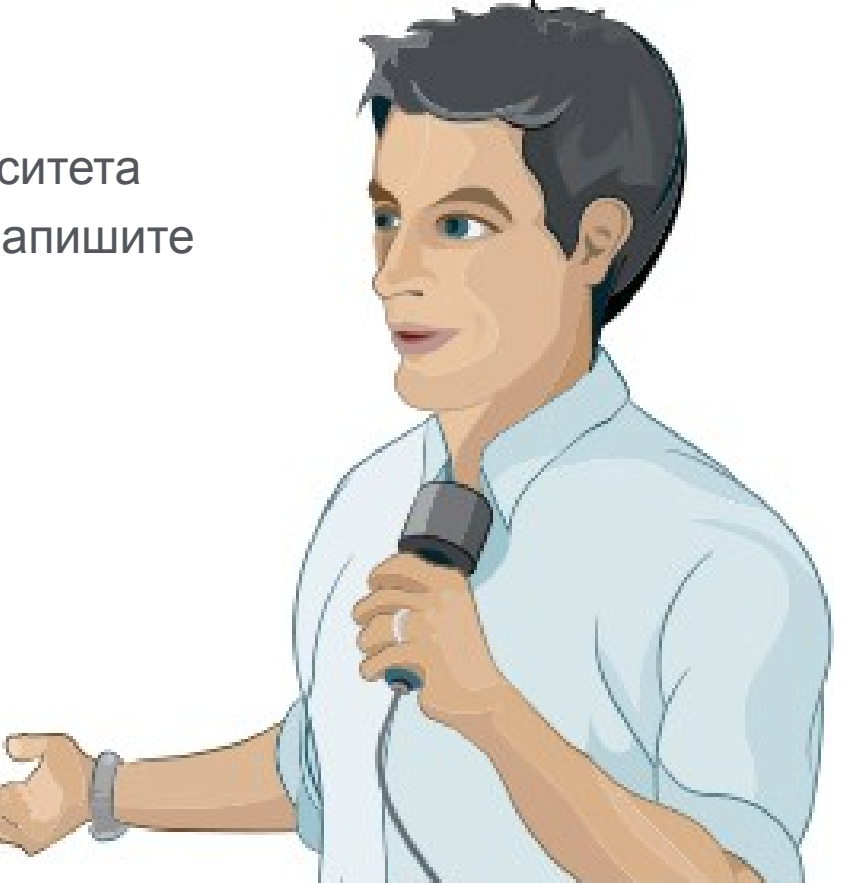

## **Каналы коммуникации Elsevier**

### **Elsevier продвигает наиболее значимые научные достижения используя**

- Пресс-релизы
- Editors' Choice (платформа с рекомендациями редакторов ведущих журналов на выдающиеся по их мнению публикации
- Elsevier Research Selection (рассылка два раза в неделю 1600 журналистам)
- Elsevier Connect (онлайн платформа Elsevier <sup>с</sup> ежедневными новостями и статьями из мира науки, техники и здравоохранения).

# elsevierconnect

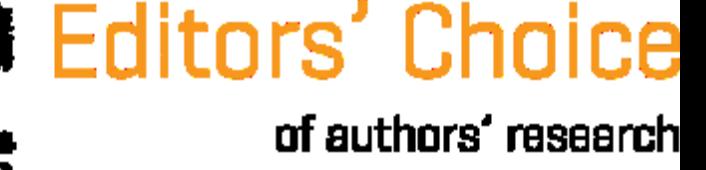

## **Продвижение вашей статьи**

### **Публикуйте ссылки на Вашу статью**

- Специальная короткая ссылка на статью
- Ссылка с сайта университета для повышения эффективности SEO

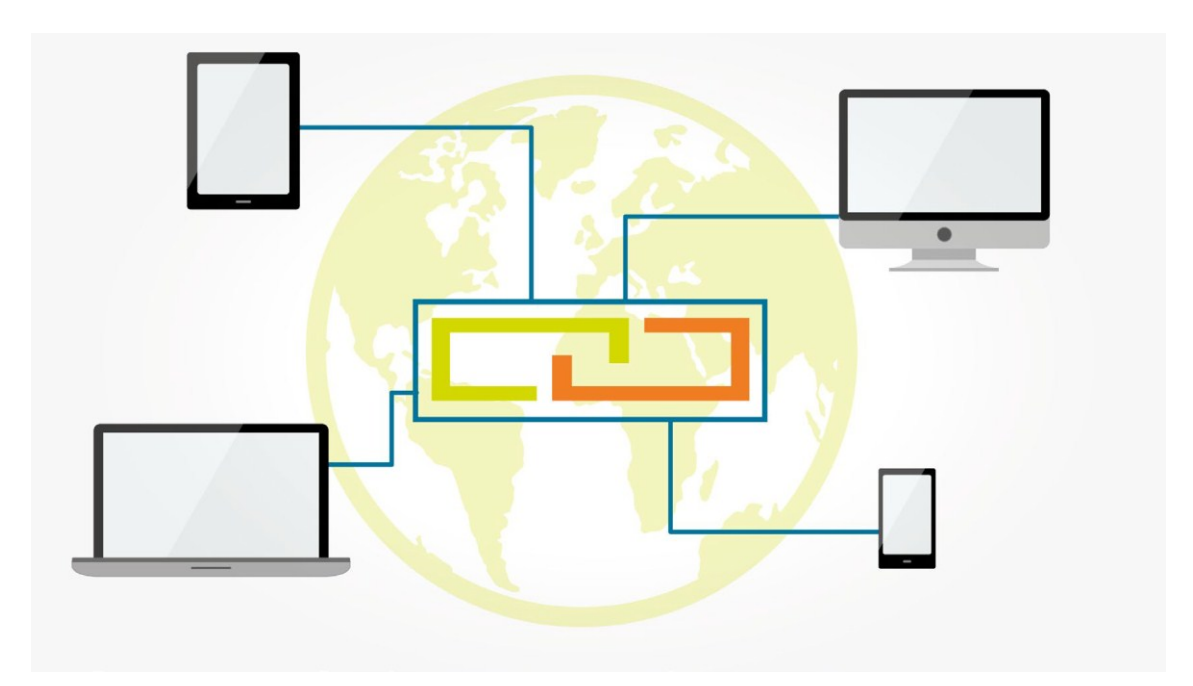

## **Короткая ссылка для продвижения статьи**

Authors > Journal Authors > Share link

## Share Link

How it works

Authors receive a customized Share Link to their newly-published article on ScienceDirect. The link provides 50 days' free access to their article – after that, the usual access rules apply.

Users clicking on the Share Link within the 50-day period will be taken directly to the article with no sign up or registration required. Share Links are ideal for sharing via email and social networks such as Facebook a, Twitter  $\pi$  , LinkedIn  $\pi$  , and ResearchGate  $\pi$  .

**www.elsevier.com/authors/journal-authors/share-link**

## **Продвижение Вашей статьи**

## **Резюме онлайн**

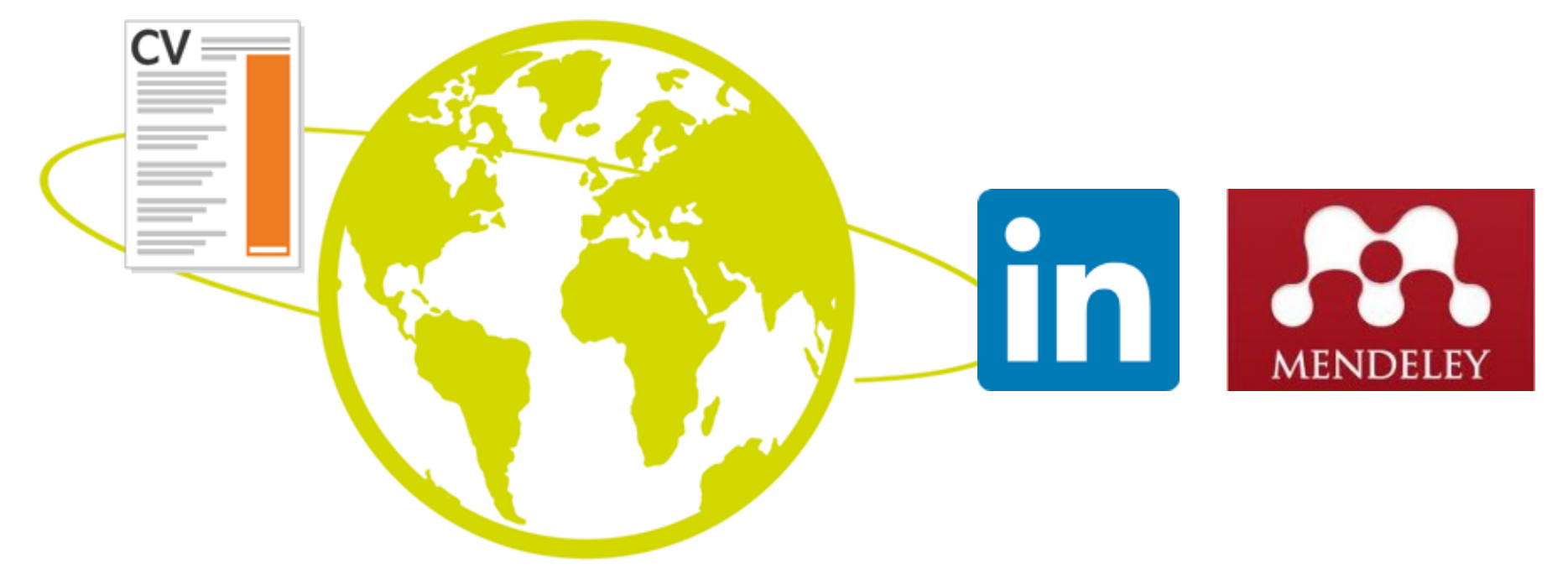

## **Продвижение Вашей статьи**

## **Mendeley**

- **Сеть для сотрудничества ученых**
- **Бесплатный менеджер ссылок**
- **Ваша библиотека с возможностью поиска по документам**
- **Цитируйте, когда пишете**
- **Читайте и делайте аннотации к вашим PDF файлам**

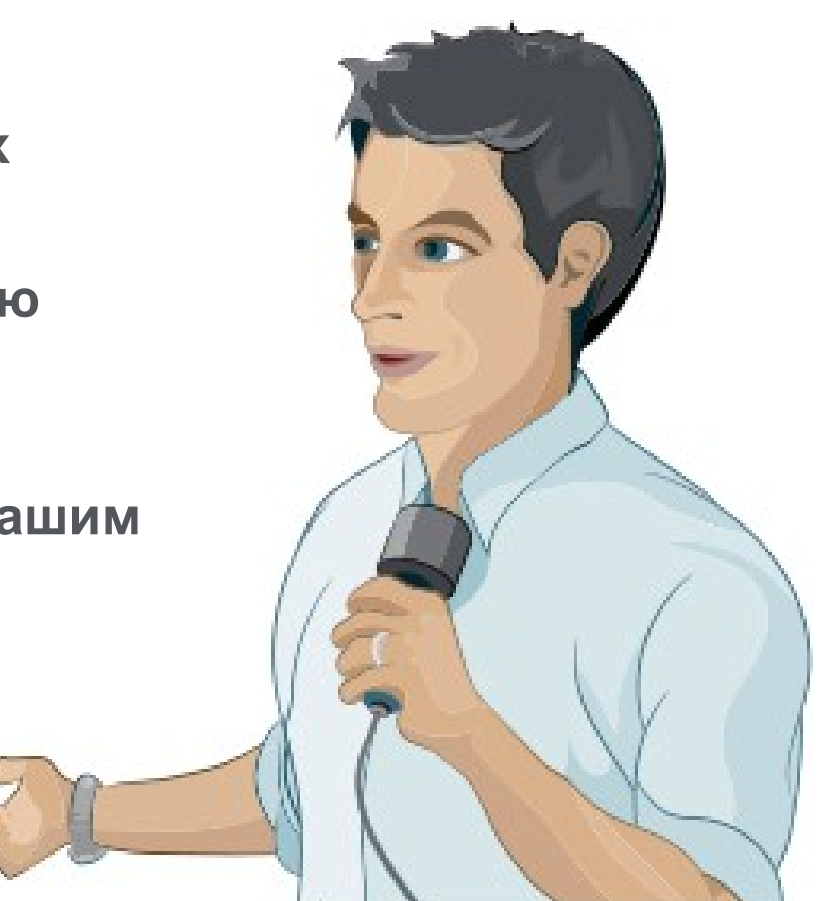

## **15 крупнейших групп пользователей**

University of Cambridge University of Oxford Stanford University **MIT** 

Harvard University University of Michigan Imperial College London University College London University of Washington Cornell University Columbia University University of Edinburgh UC Berkeley Sao Paulo University University of Toronto

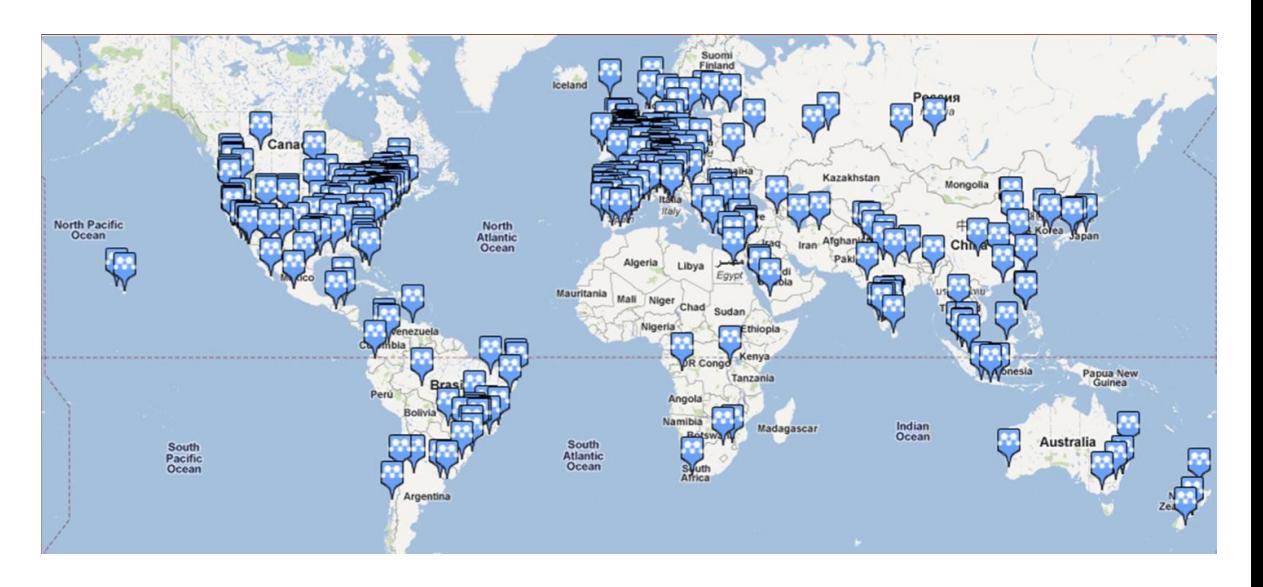

## **Использование данных читательской активности Mendeley**

1 Other sources Mendeley **Blogs** A Twitter Facebook Google + 熟 Ŧ  $|g_{\pm}|$  $217$  Readers  $38$  Posts  $34$  Posts 10 Posts  $3$  Mentions Tweets

### **Engagement highlights**

#### 尊 Scholarly Activity - 217 readers from 1 source

Downloads and posts in common research tools

**AA** MENDELEY

Mendeley: 217 Readers **Top Discipline:** Medicine Top Demographic: Other Save to Mendeley

Benchmark highlights @ Based on 217 readers from 1 source Compared to Oncology articles of same age and document type All Scholarly Activity - 217 99TH PERCENTILE View all Scholarly Activity

#### Social Activity - 758 mentions from 4 sources

Mentions characterized by rapid, brief engagement on platforms used by the general population, such as Twitter, Facebook, and Google +.

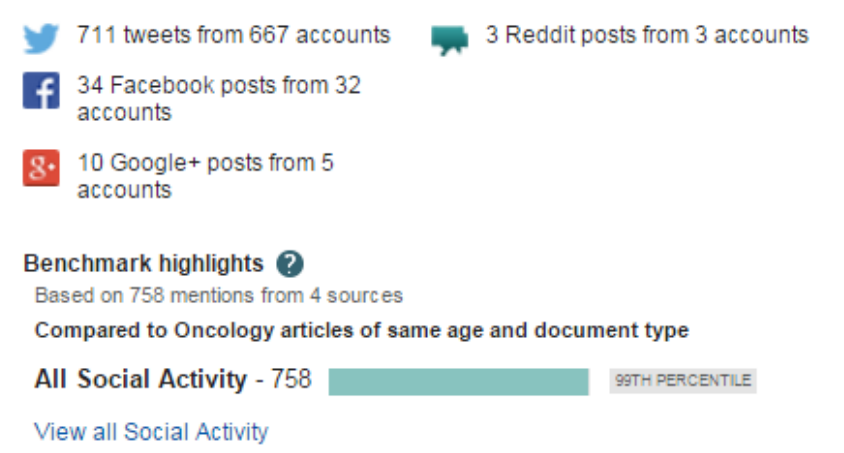

#### Scholarly Commentary - 38 mentions

Mentions in scientific blogs, websites and publications

How Big Meat and Dairy Fund Misleading Health Research to Fatten **Their Wallets** One Green Planet

### **SMass Media** - 158 stories from 113 sources

Coverage of research output in the mass media

Rødt kjøtt kan gi kreft **NRK** 28 January 2016

### **Восстановить контакт с коллегами**

Найдите коллег на закладке 'Follow' для получения регулярных обновлений.

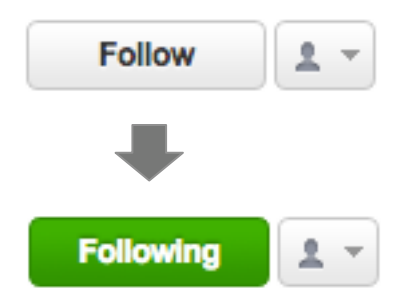

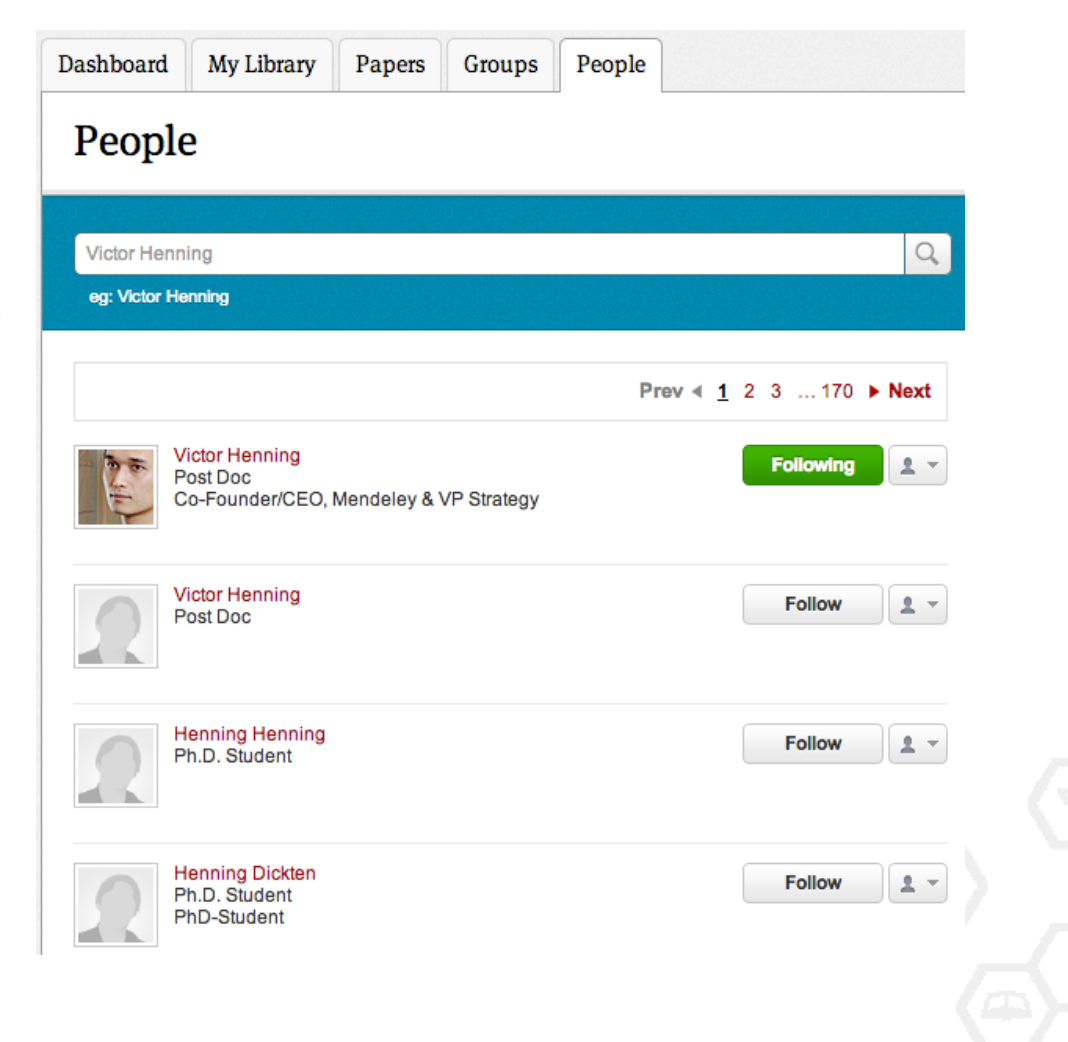

## **Создание групп**

Три возможных типа групп:

- **Open Public Groups** Каждый может подписаться на обновления группы и выкладывать ссылки.
- **Invite-only Public Groups** Только приглашенные члены групп могут публиковать в ней, сотальные могут подписаться на обновления.
- **Private Groups** Полностью закрытая от внешнего мира группа.

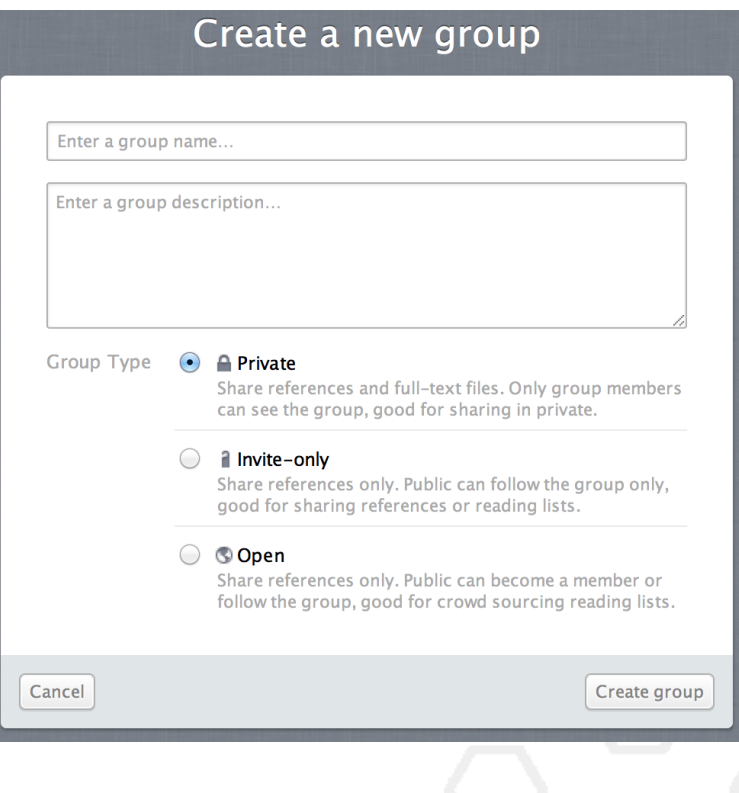

## **Поиск открытых групп**

### Groups

In this catalog: 96,039 public groups

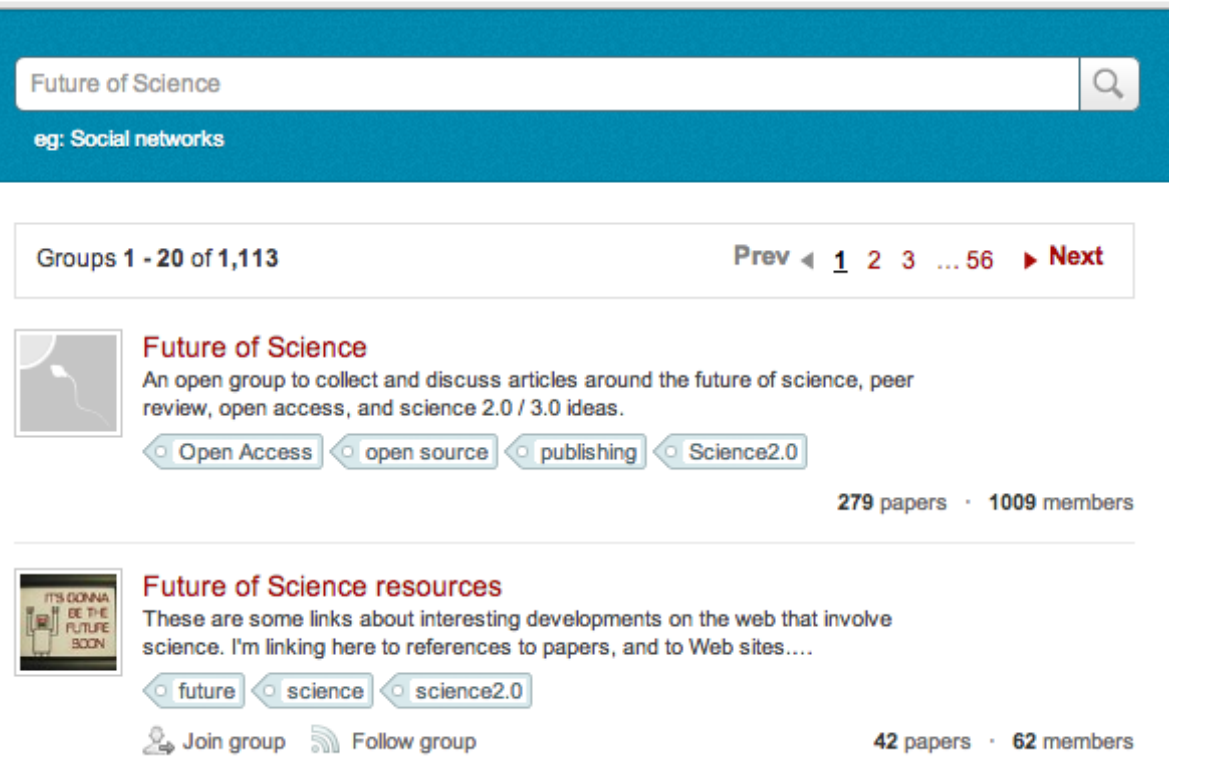

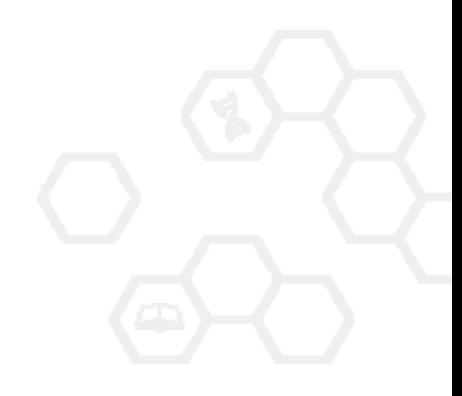

## **Создайте свой научный профиль**

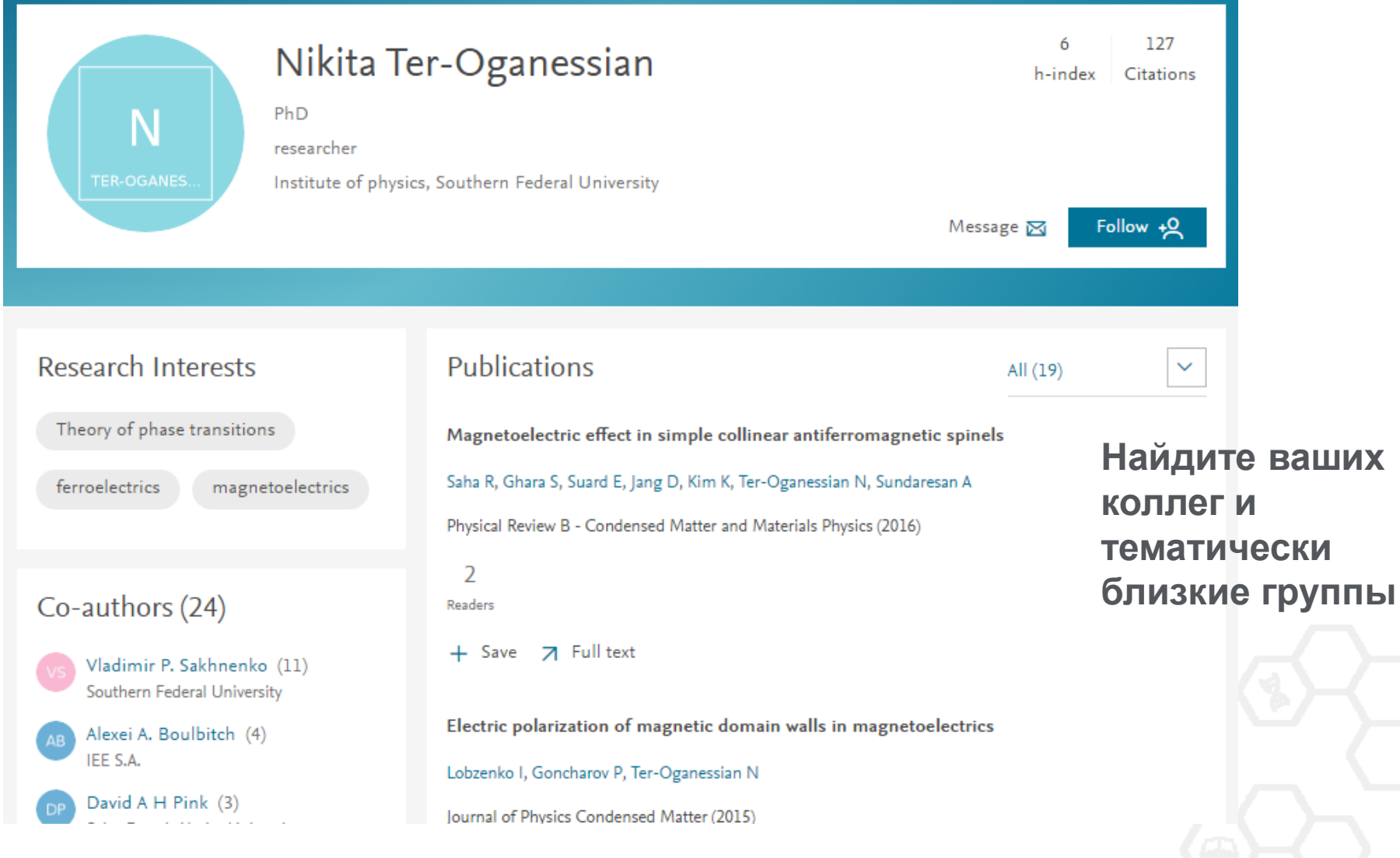

### **Поделитесь своими публикациями**

## **Представьте миру ваши публикации**

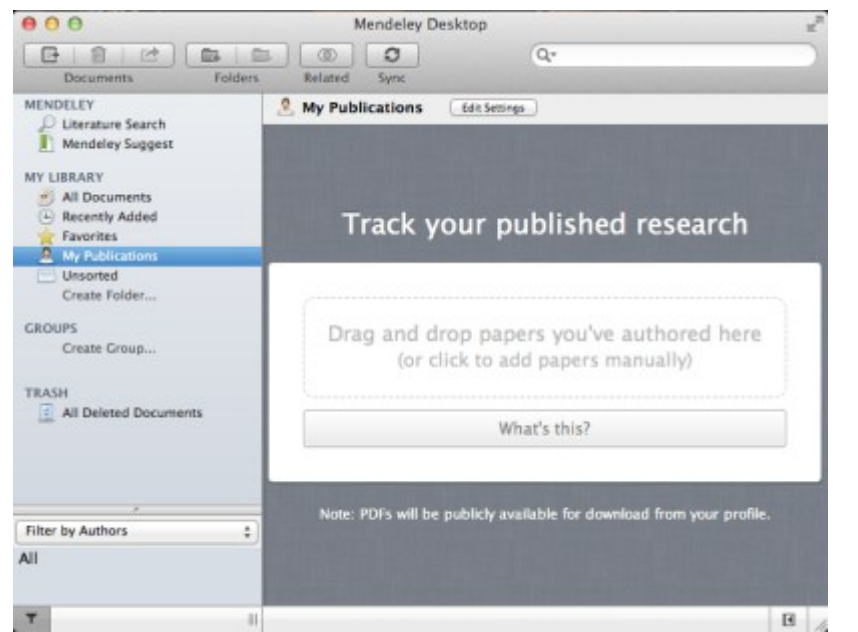

- 1. Добавьте ваши публикации в библиотеку
- 2. Mendeley добавит их в общую открытую библиотеку и размести в вашем профиле

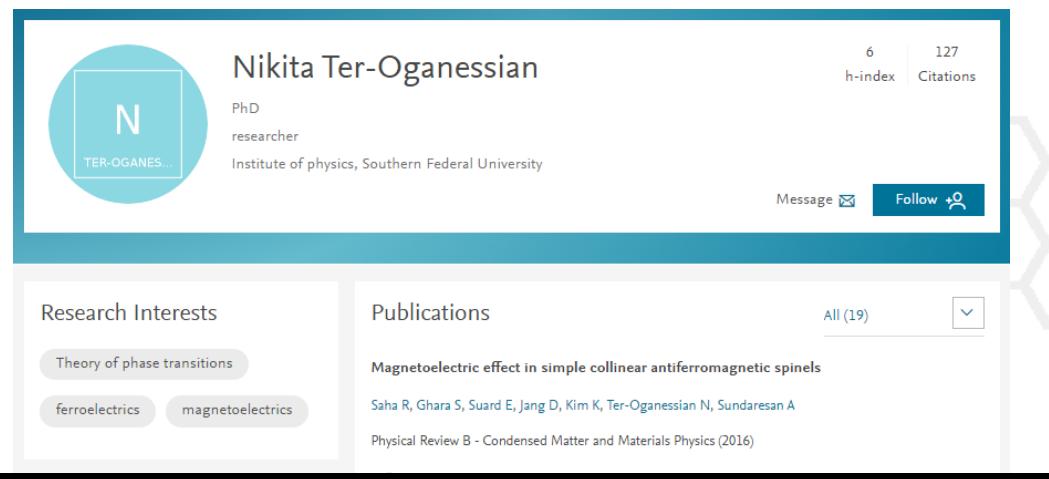

## **В качестве повторения**

Уделите достаточно времени и усилий для работы над библиографическим списком

Оцените возможности журнала по визуализации ваших исследований и вероятность его цитирования

Поработайте над аннотацией и ключевым словами для успешного нахождения вашей статьи

Используйте социальные сети для ученых для продвижения вашей публикации

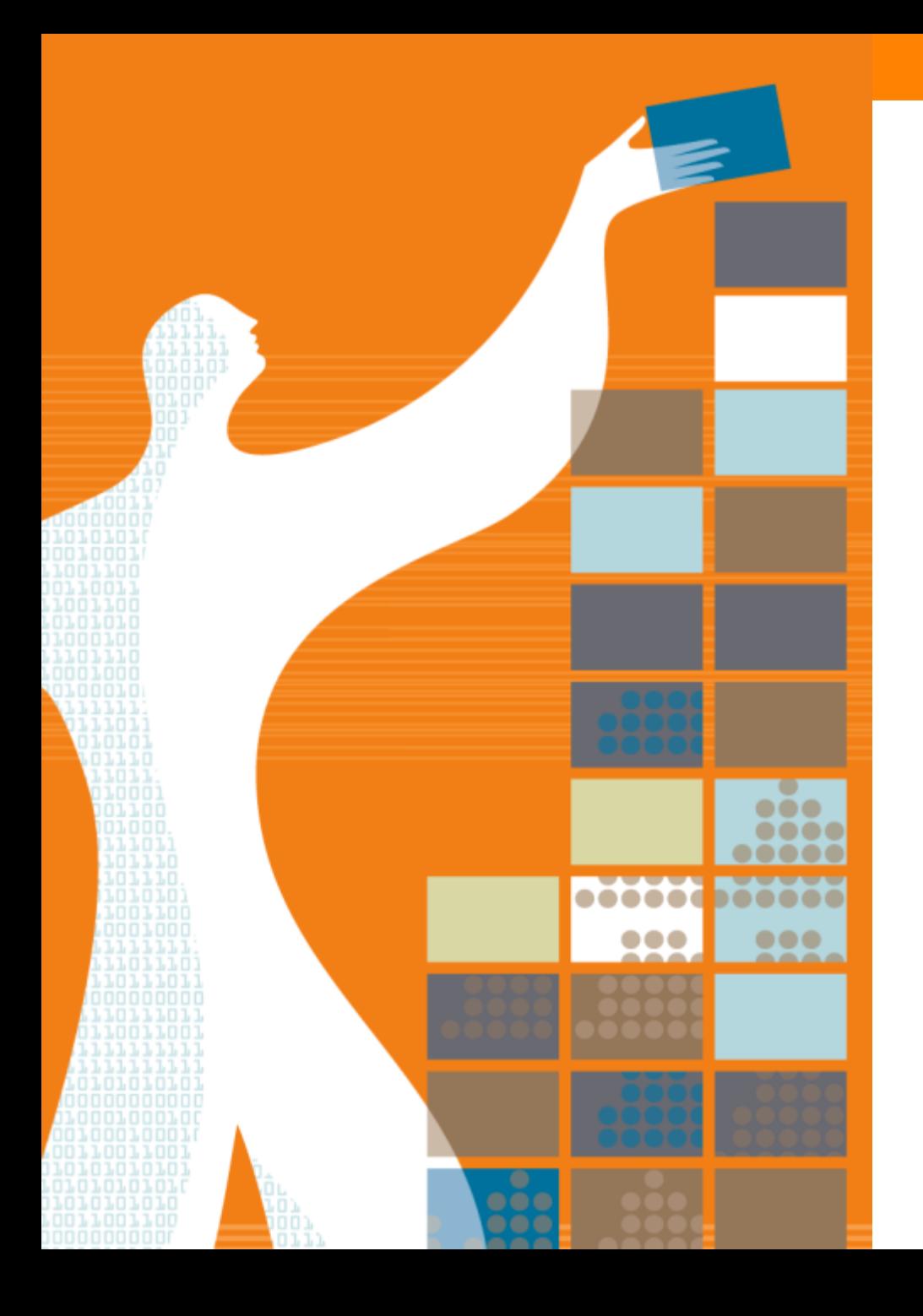

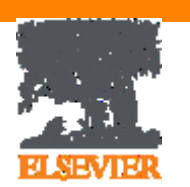

## Спасибо за внимание!

www.publishingcampus.com www.elsevier.com/ethics www.elsevier.com/authors www.elsevierscience.ru www.Facebook.com/ElsevierRussia

## **Elsevier Publishing Campus Publishing Connect**